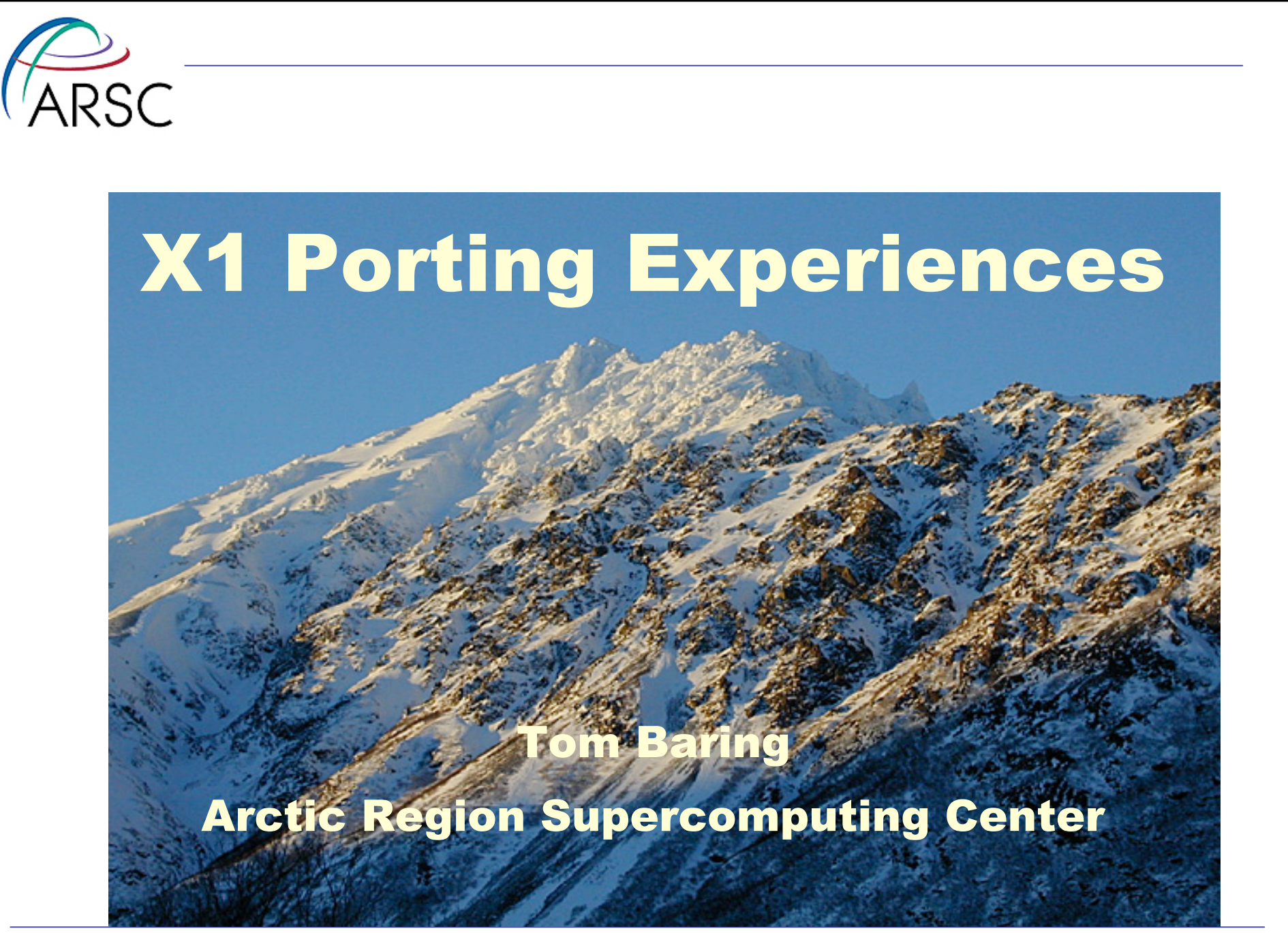

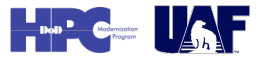

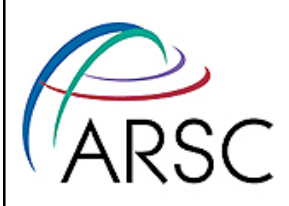

#### X1 Porting Experiences

## Every code ported to the X1 should be analyzed for performance...

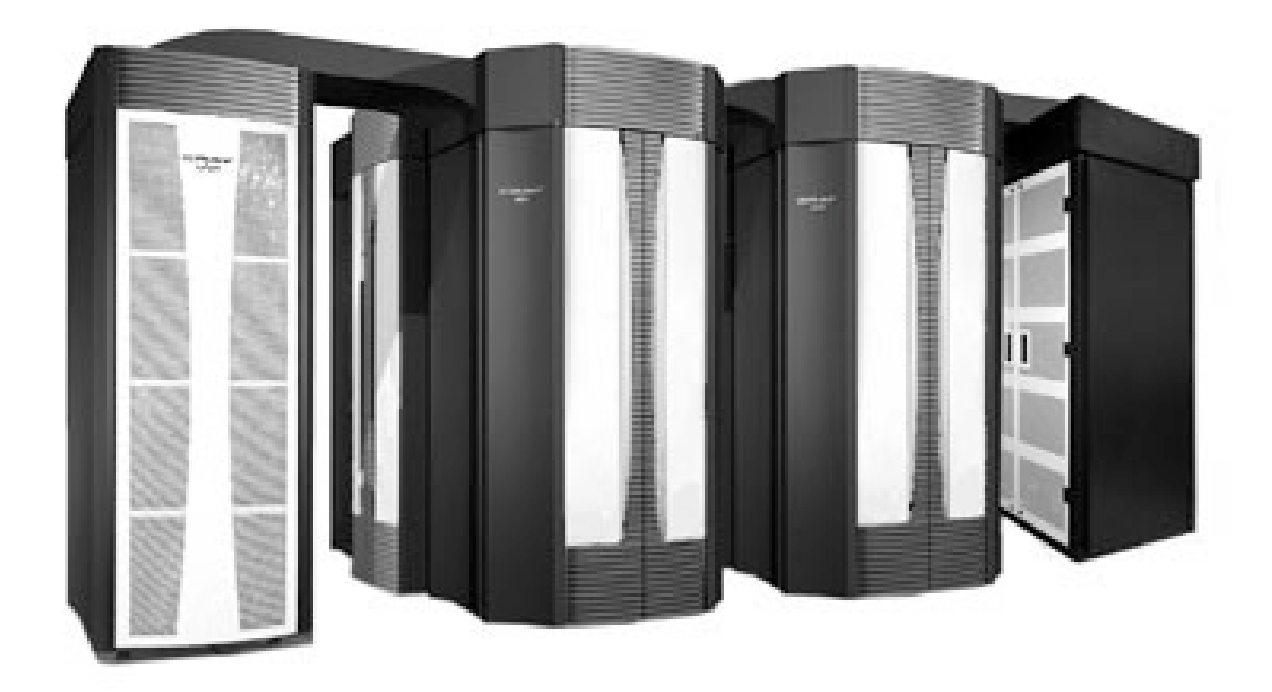

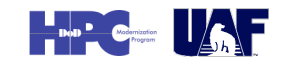

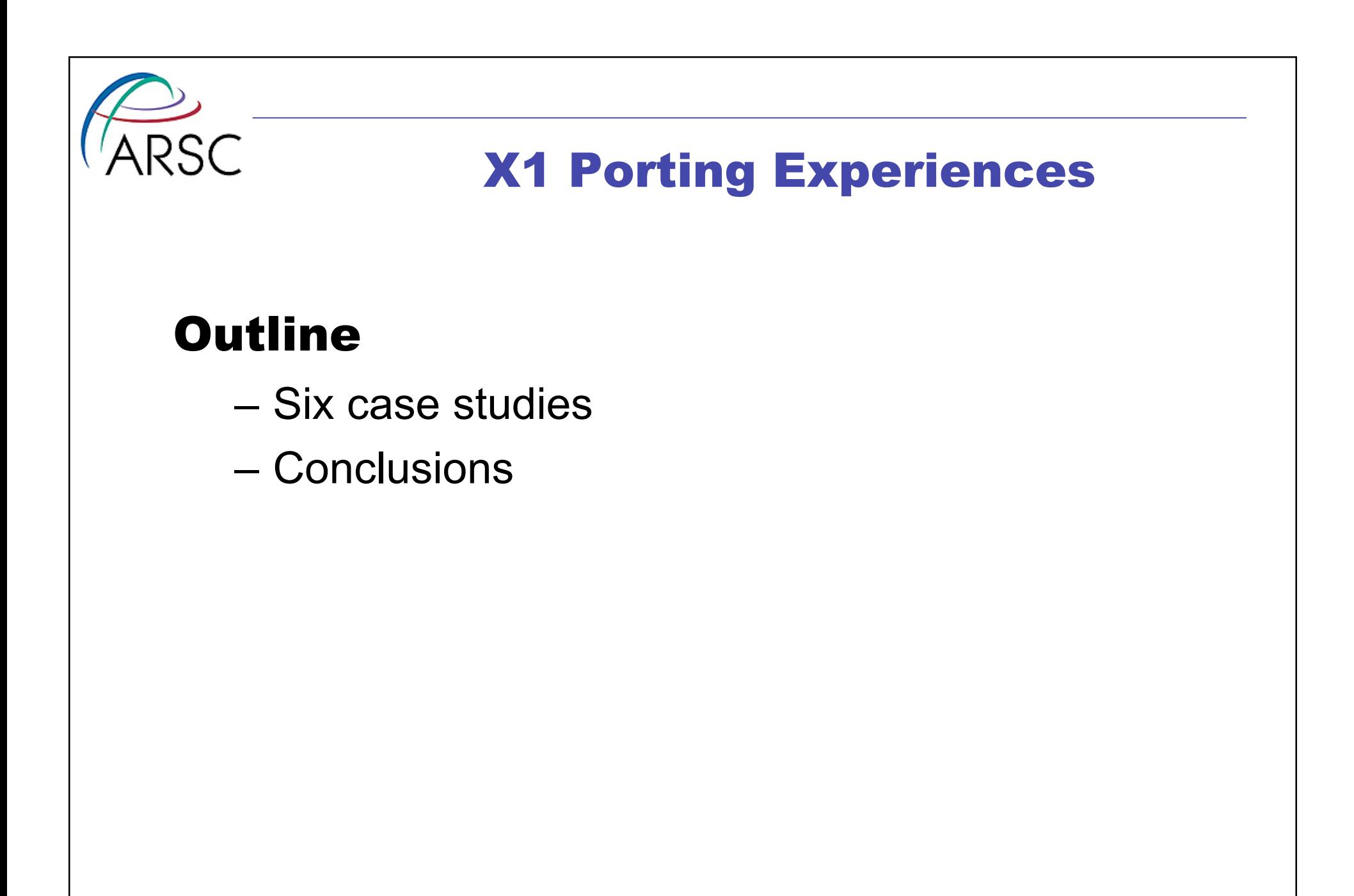

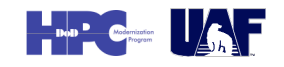

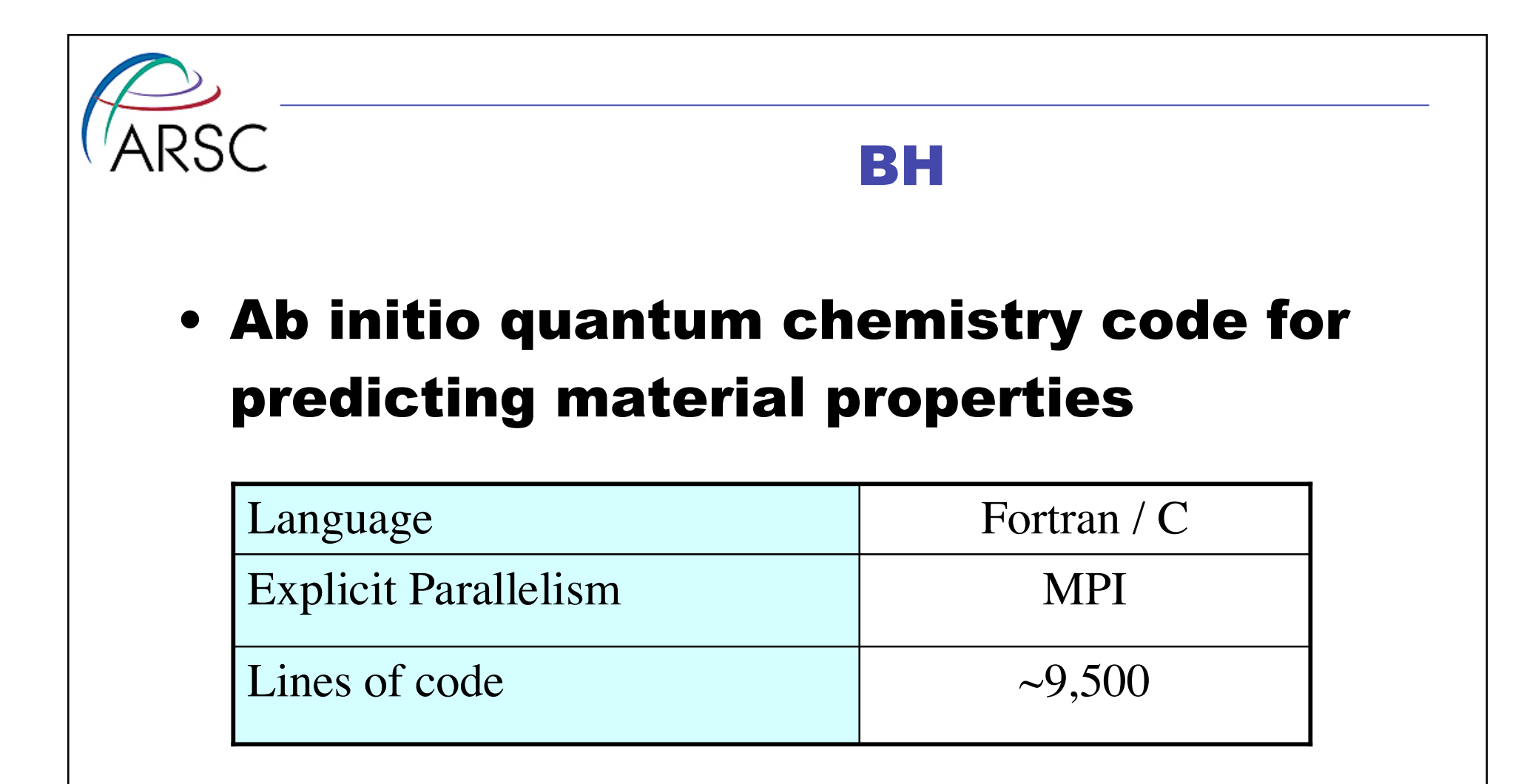

\* X1 Port of BH in collaboration with ERDC MSRC

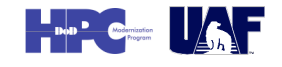

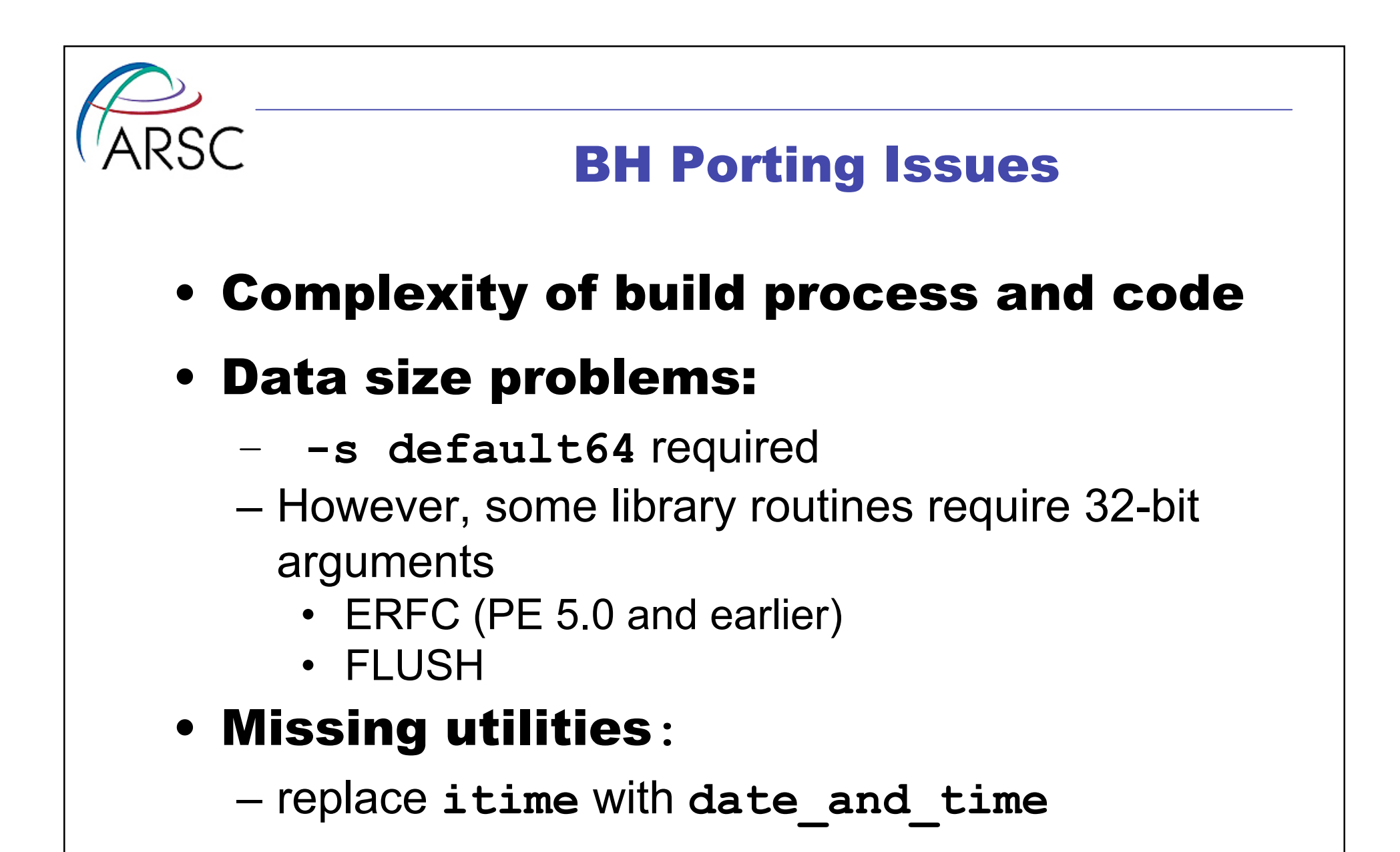

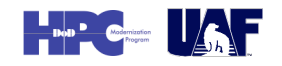

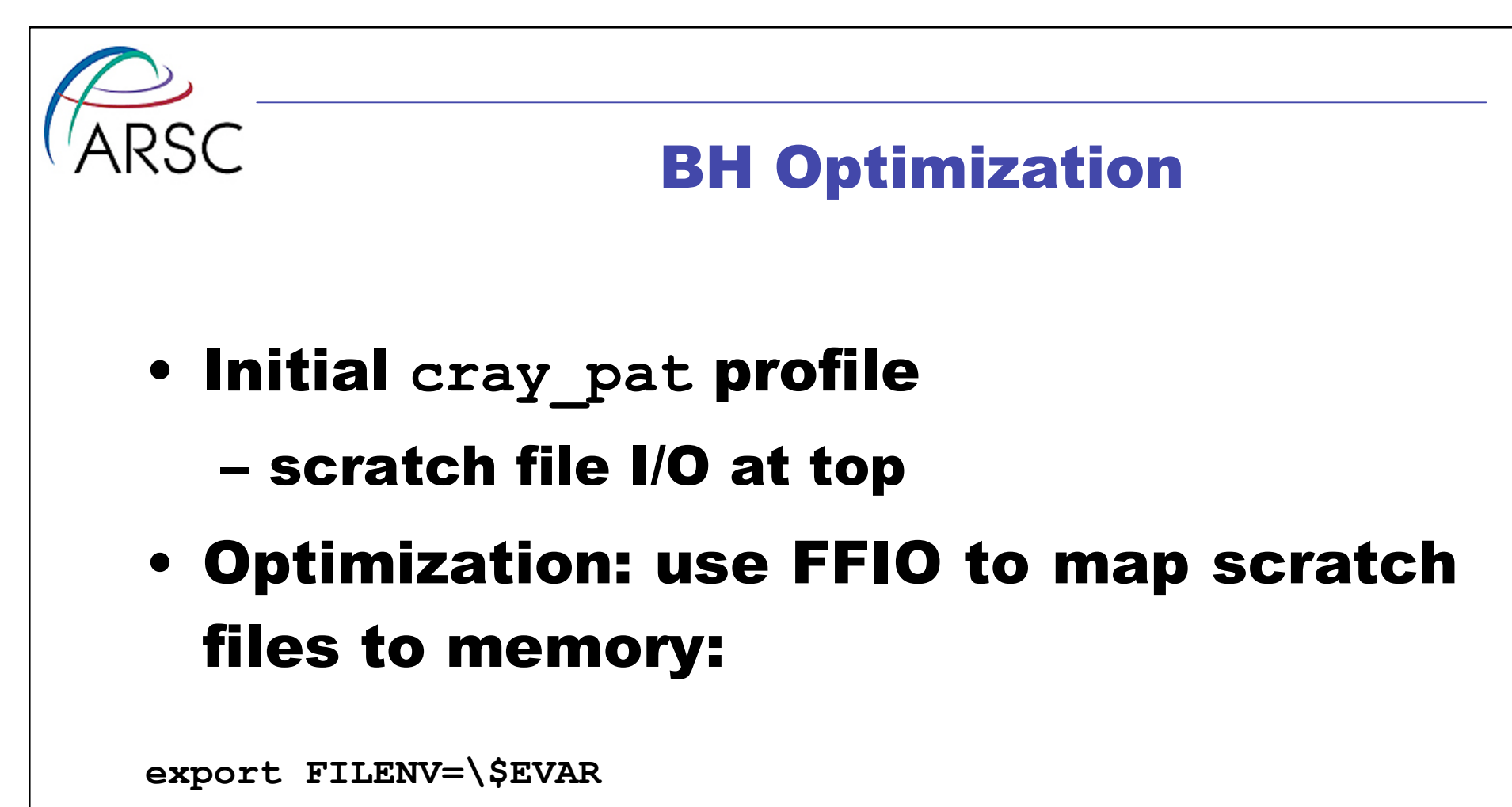

```
eval $(assign -F mr.scr.ovfl.start_size=72 p:temp%)
```

```
eval $(assign -F mr.scr.ovfl.start_size=10342 p:WAVE%)
```
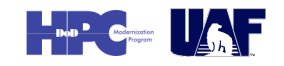

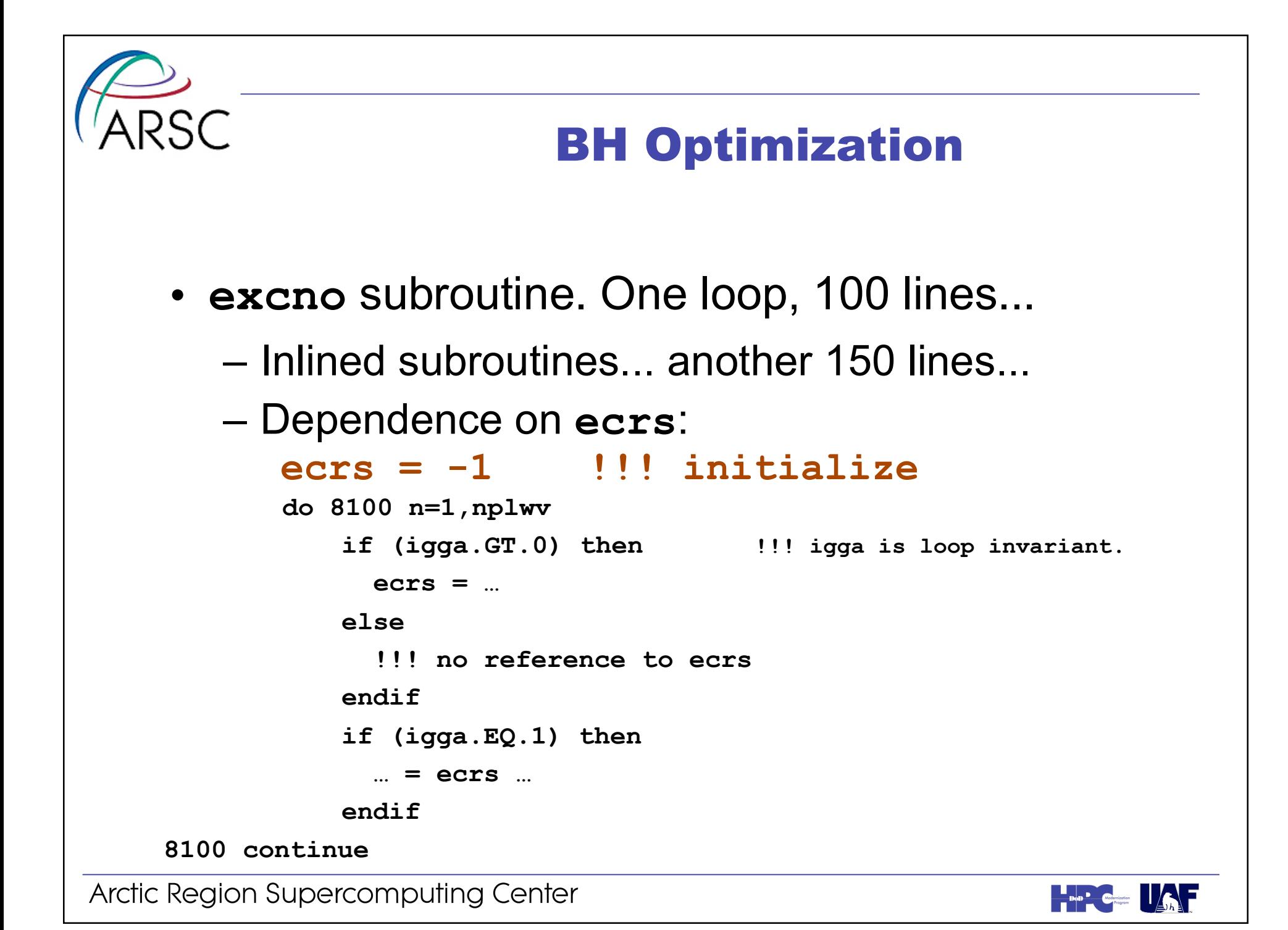

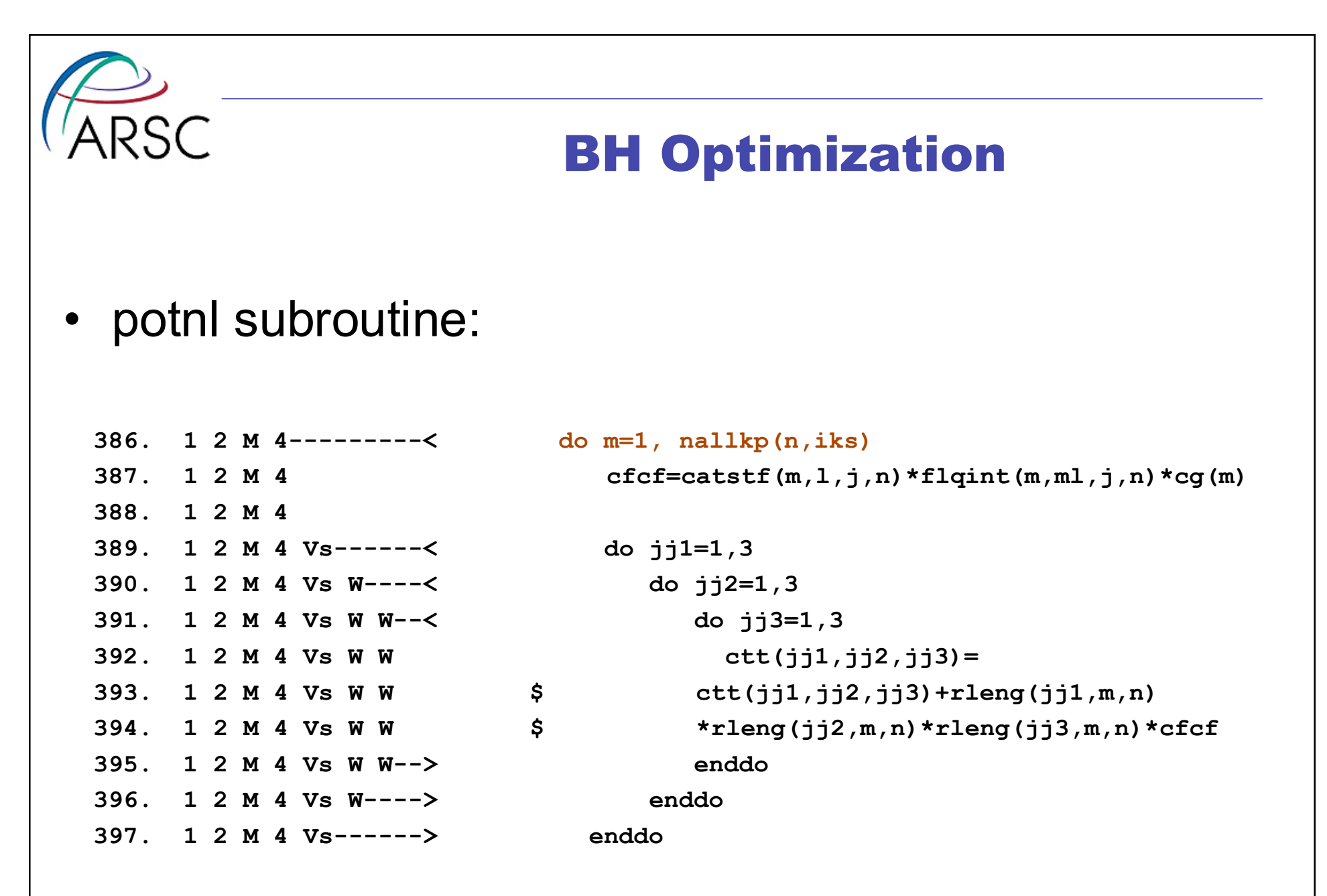

**Recurrence on ctt, line 392**

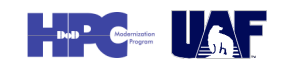

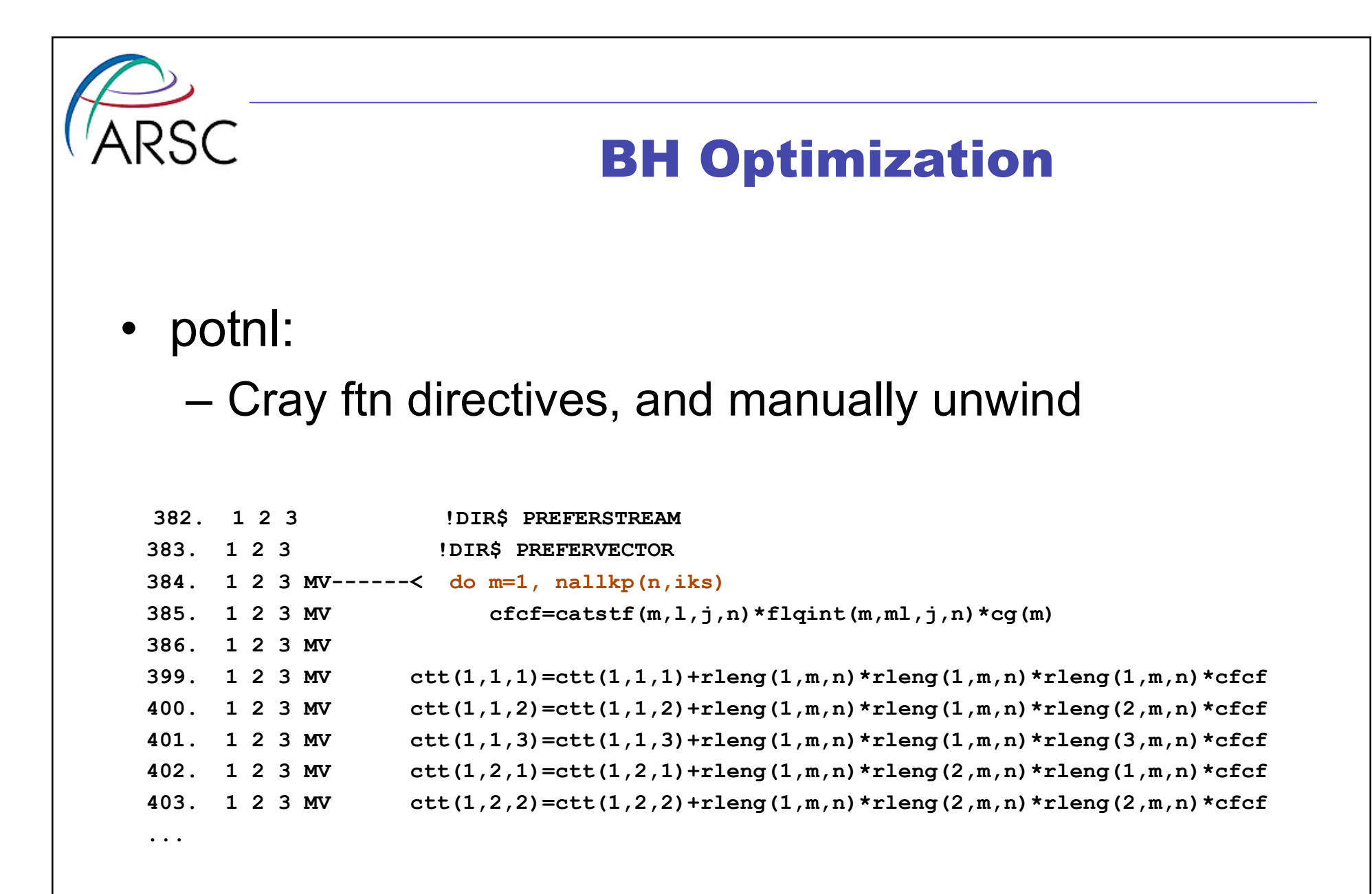

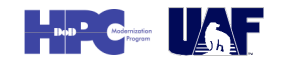

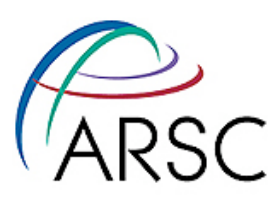

#### BH Optimization

forcnl:

 **500. 1 2 W 4 5----< do 9401 ml = 1,nl(j) 509. 1 2 W 4 5 Vr-> 2010 continue 510. 1 2 W 4 5 endif**

 **501. 1 2 W 4 5 if (ilall(ml,j).eq.0) then 502. 1 2 W 4 5 Vr-< do 2010 m=2,nallkp(n,iks) 503. 1 2 W 4 5 Vr cpart(m)=catstf(m,l,j,n) 504. 1 2 W 4 5 Vr \$ \*cptwfp(m,nn,n) 505. 1 2 W 4 5 Vr & \*flqint(m,ml,j,n) 506. 1 2 W 4 5 Vr ct1=ct1+cpart(m)\*lpctfx(igx(m,n)) 507. 1 2 W 4 5 Vr ct2=ct2+cpart(m)\*lpctfy(igy(m,n)) 508. 1 2 W 4 5 Vr ct3=ct3+cpart(m)\*lpctfz(igz(m,n)) 511. 1 2 W 4 5 if (ilall(ml,j).eq.1) then 512. 1 2 W 4 5 V--< do 2011 m=2,nallkp(n,iks) 513. 1 2 W 4 5 V cpart(m)=catstf(m,l,j,n)**

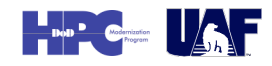

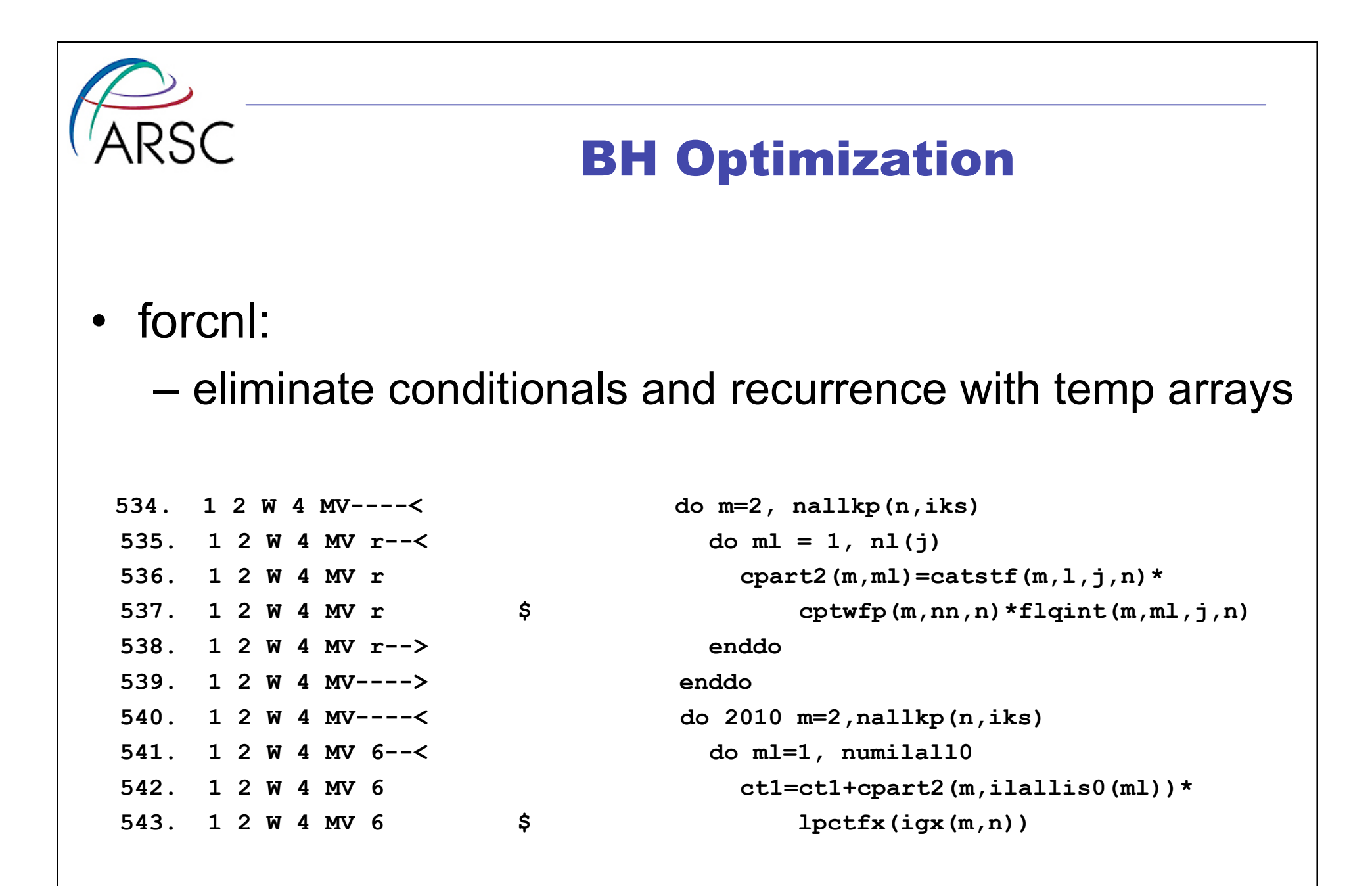

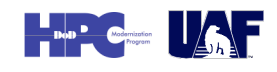

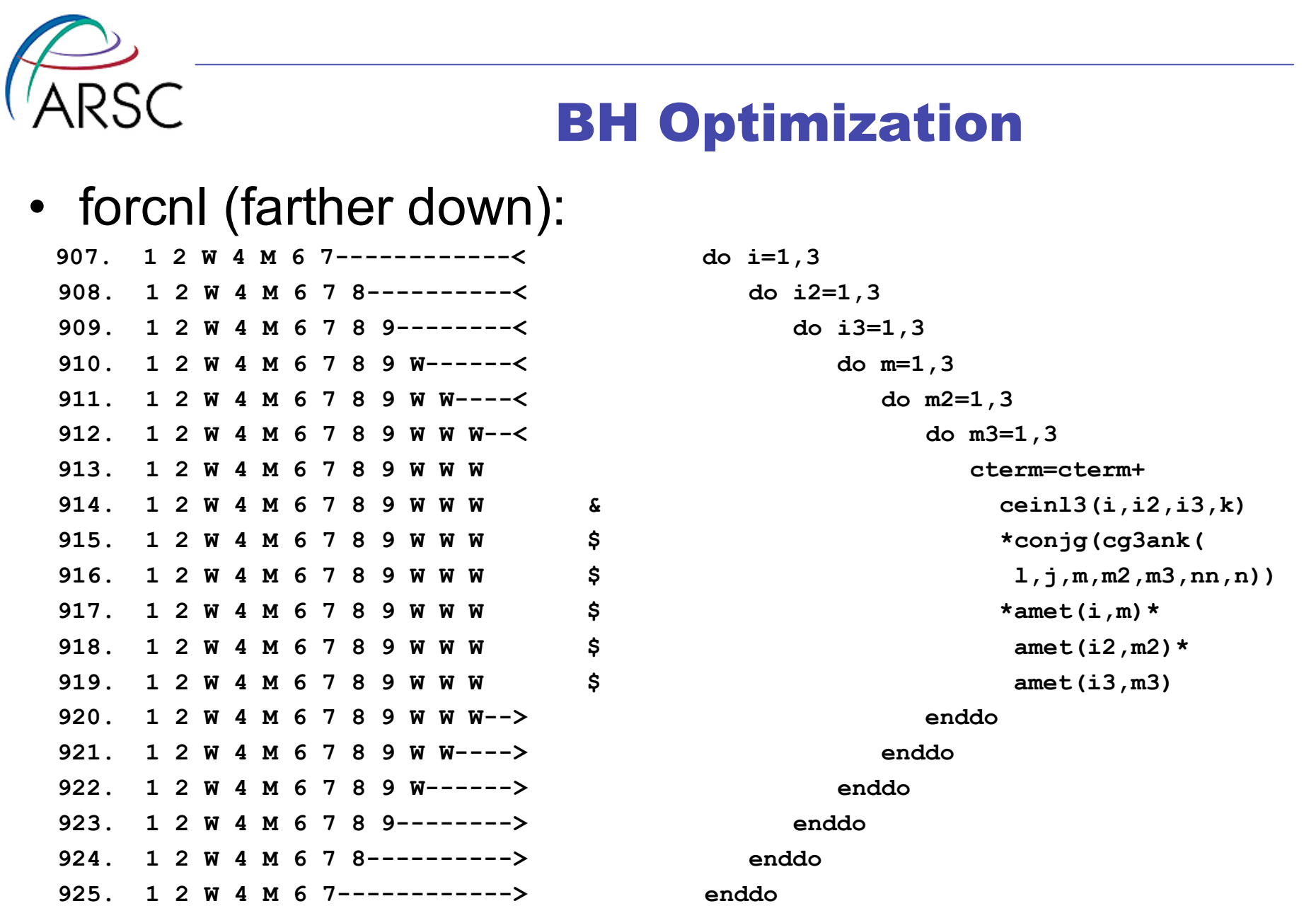

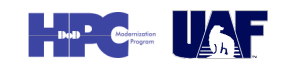

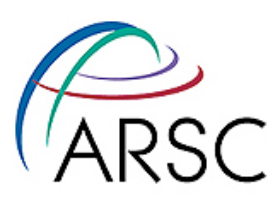

## **BH Optimization**

• forcnl (farther down):

- Eliminate loop. Streaming replaced by vectorization:

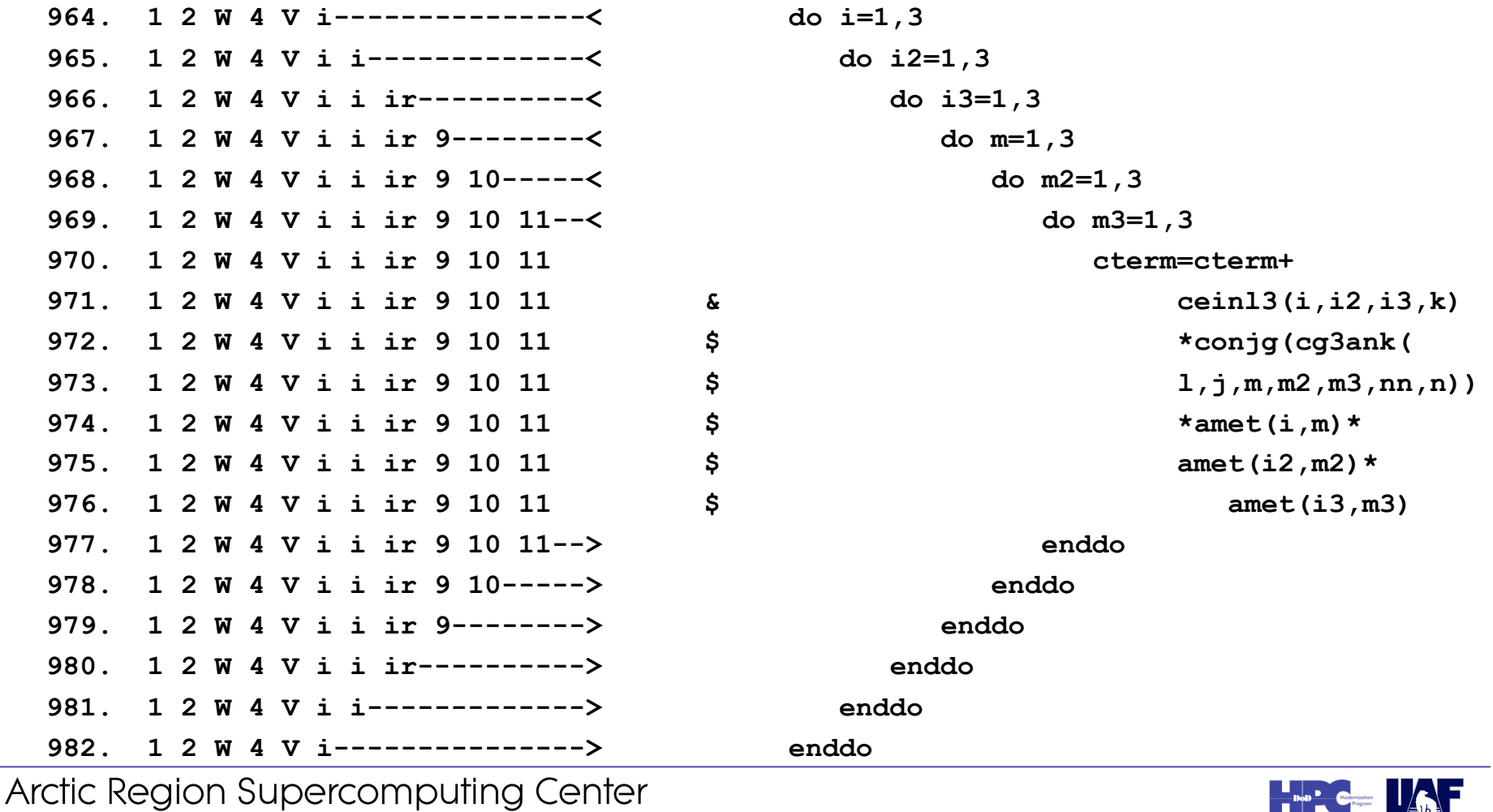

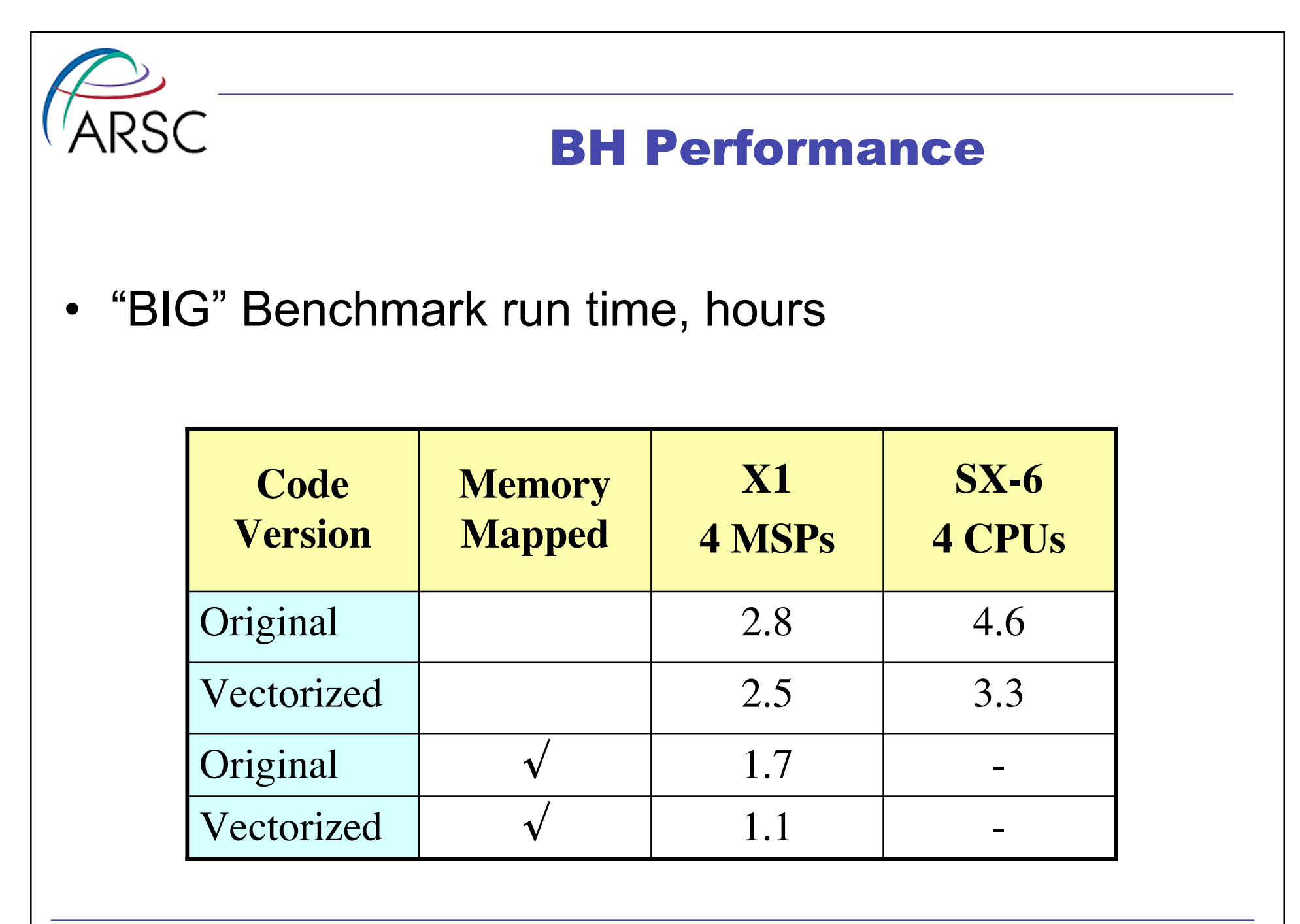

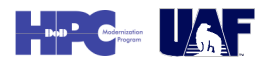

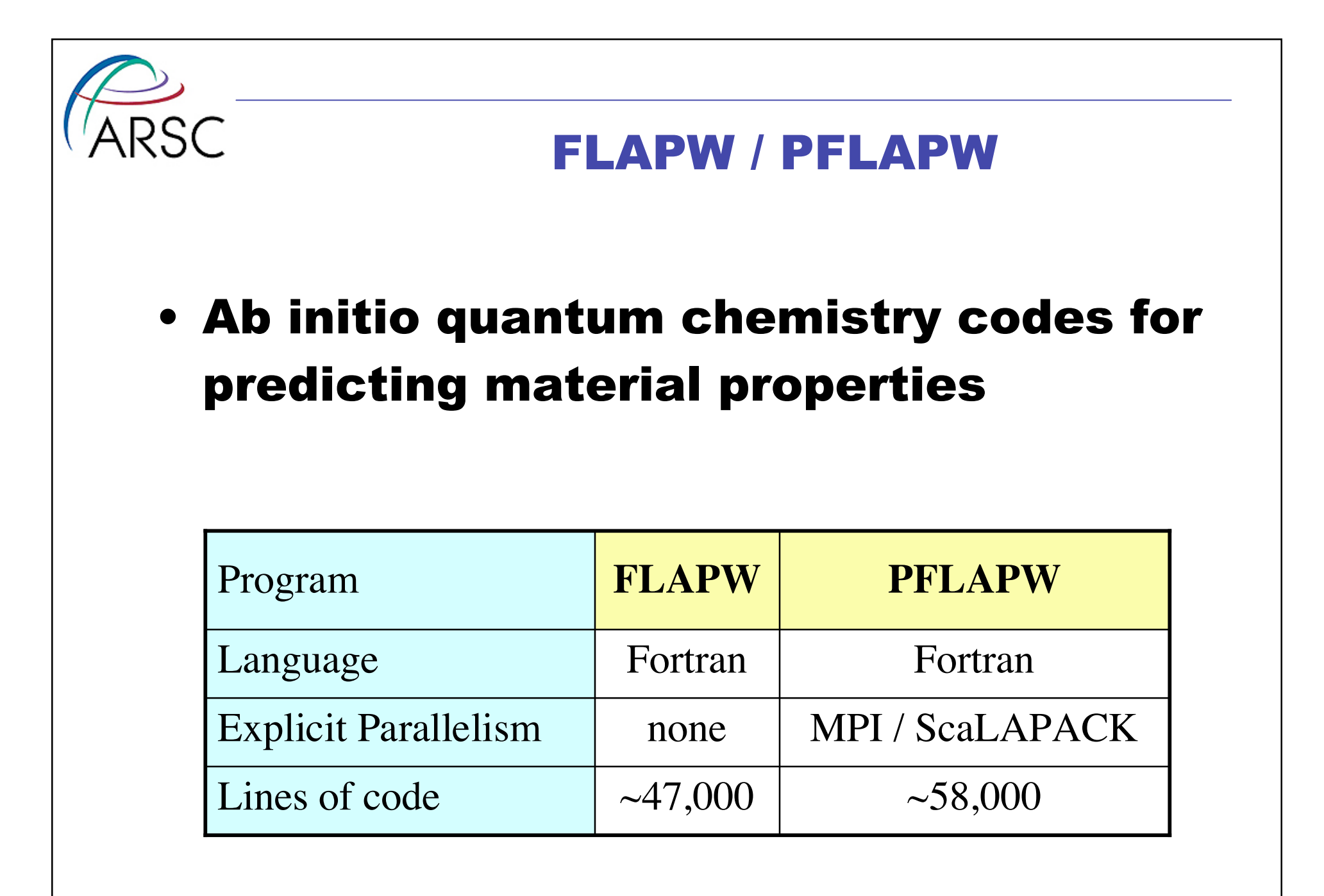

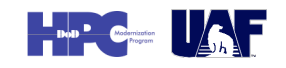

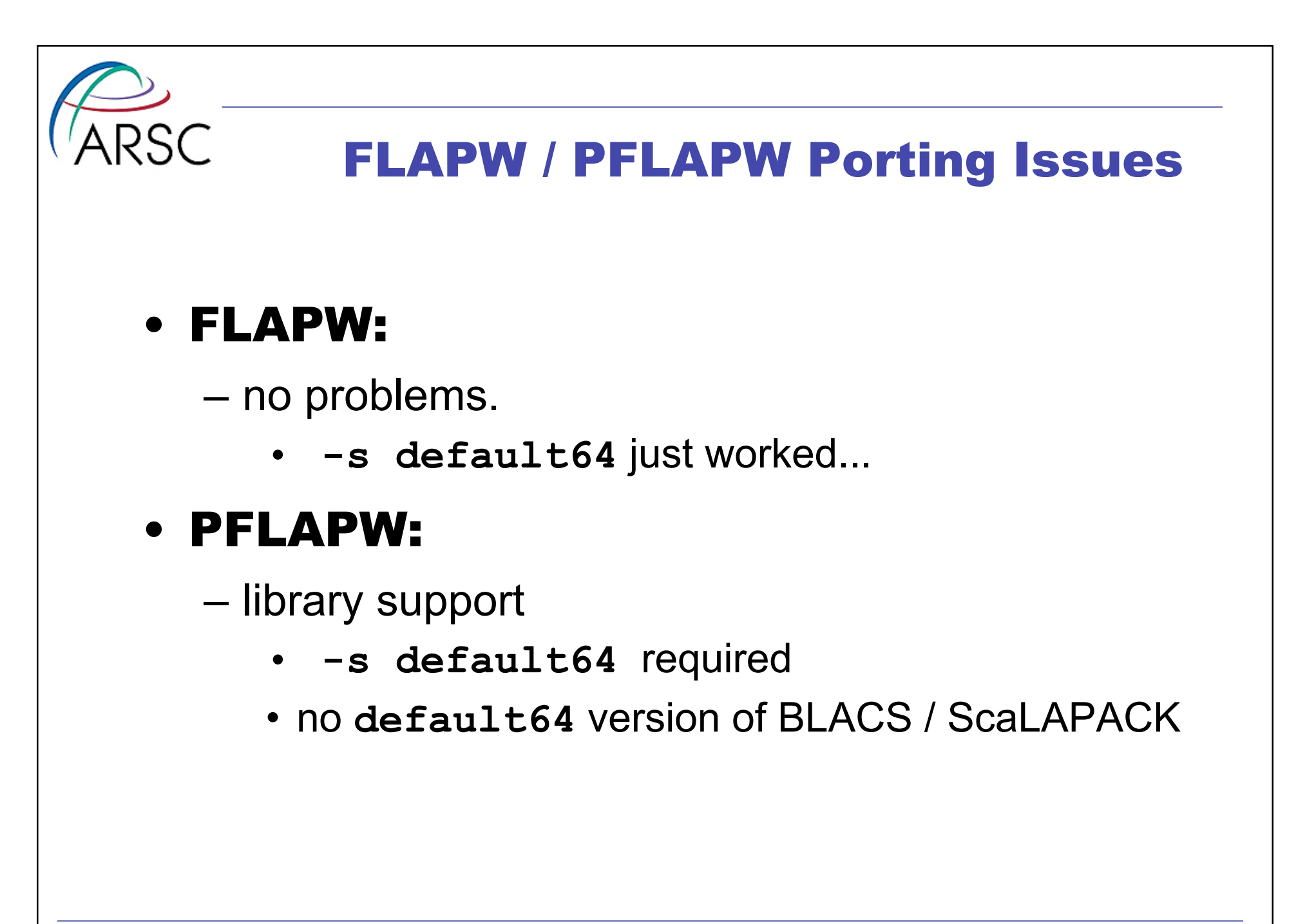

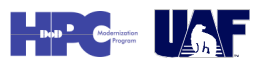

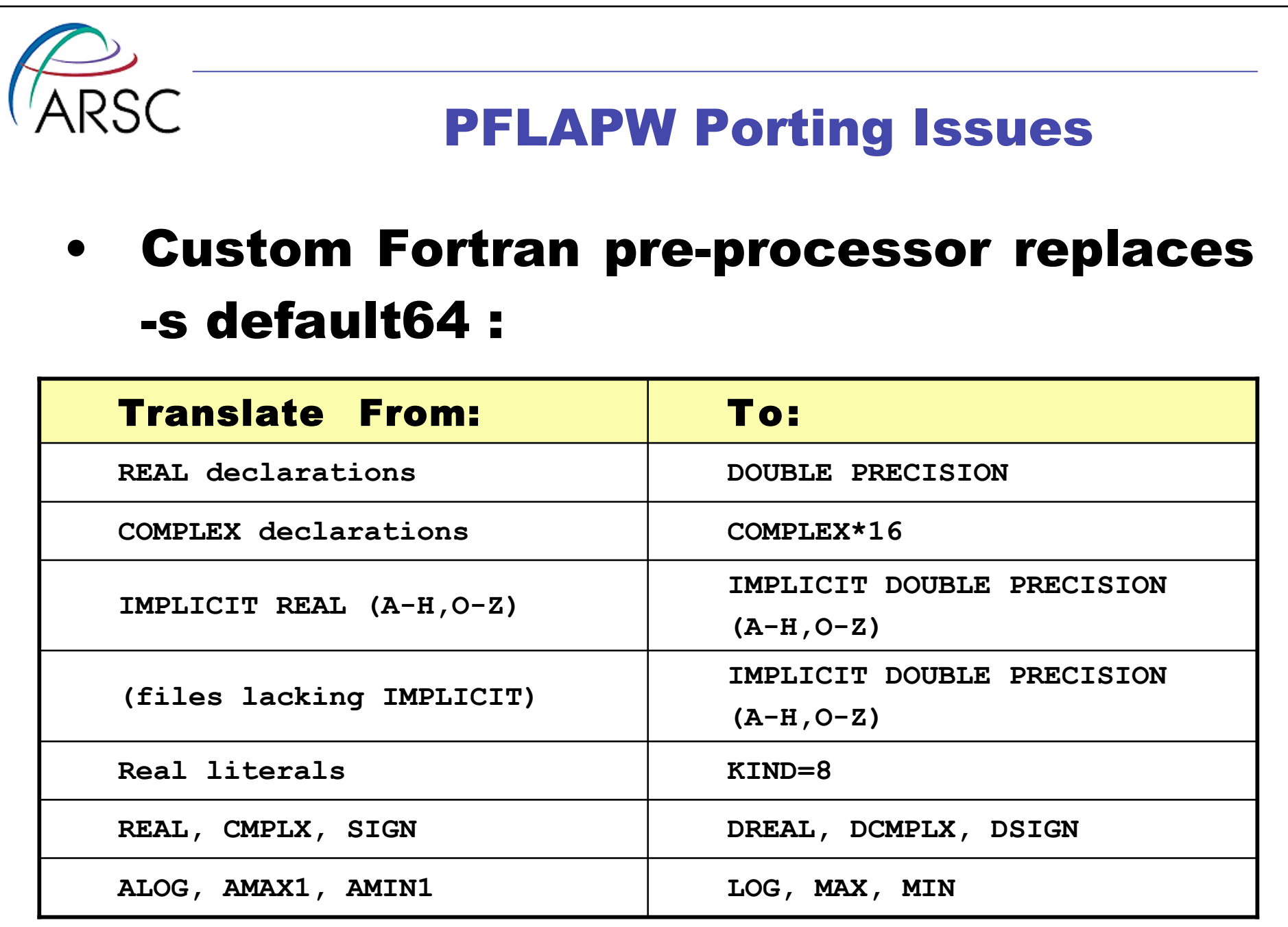

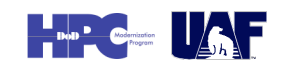

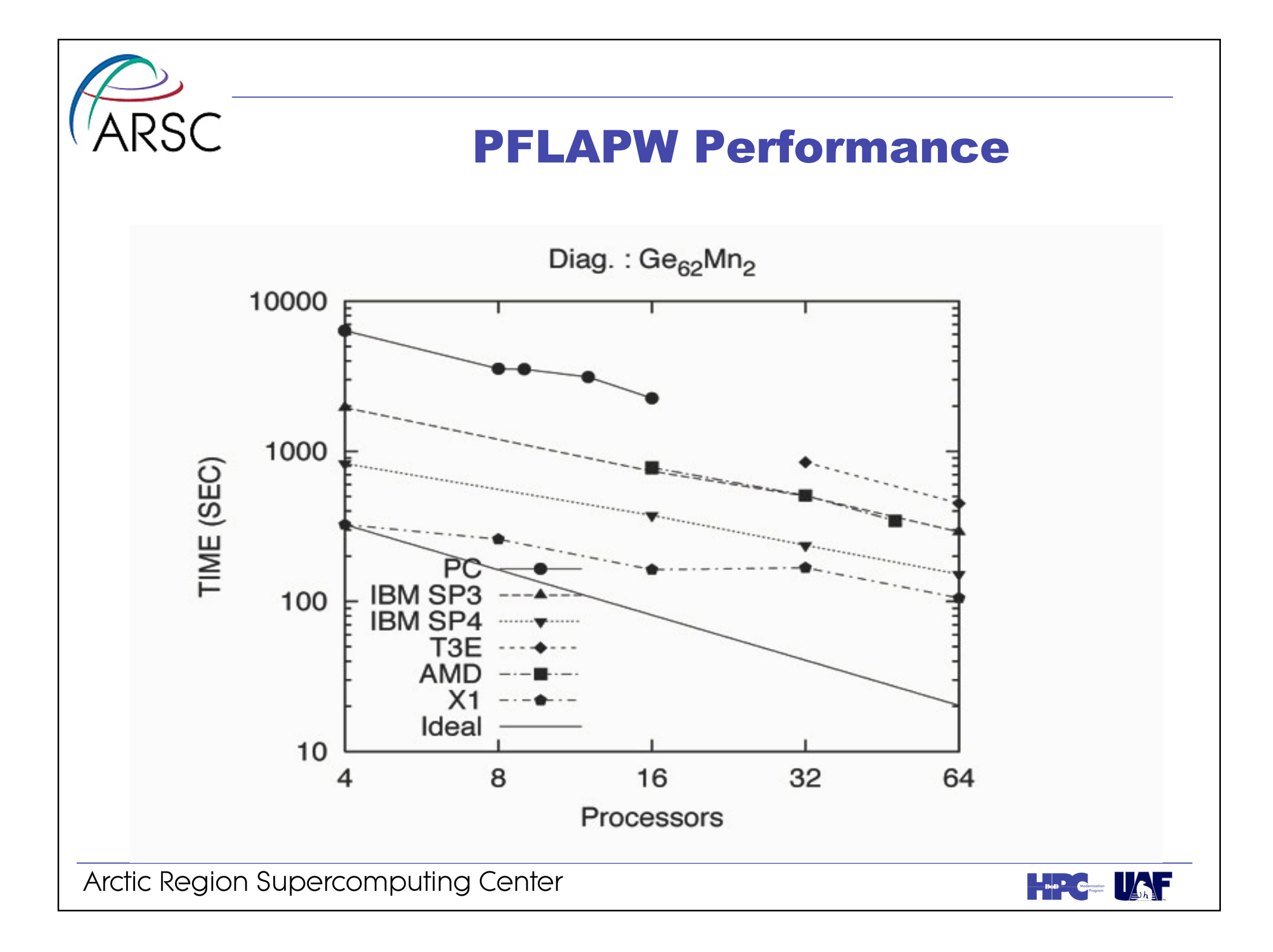

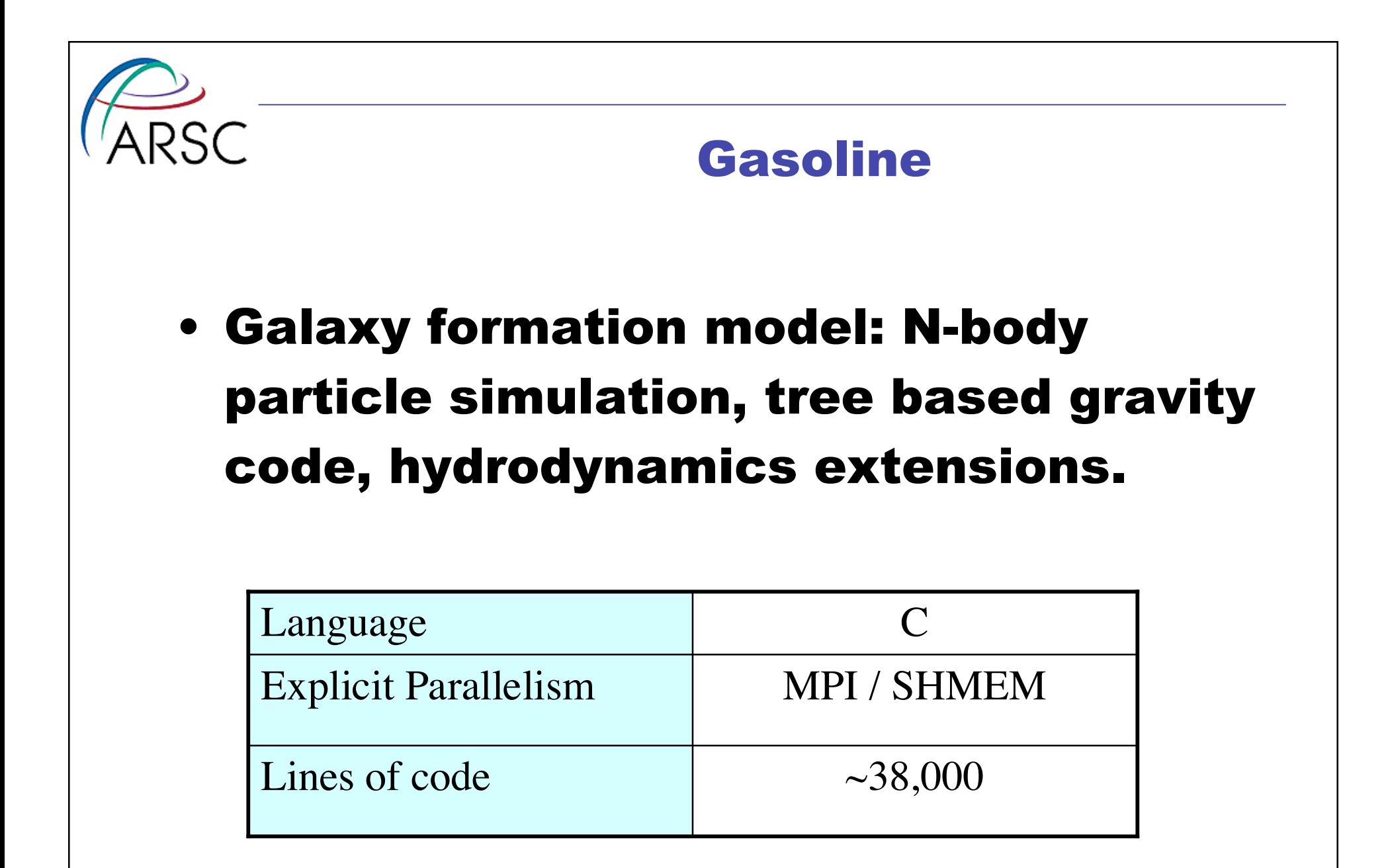

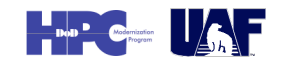

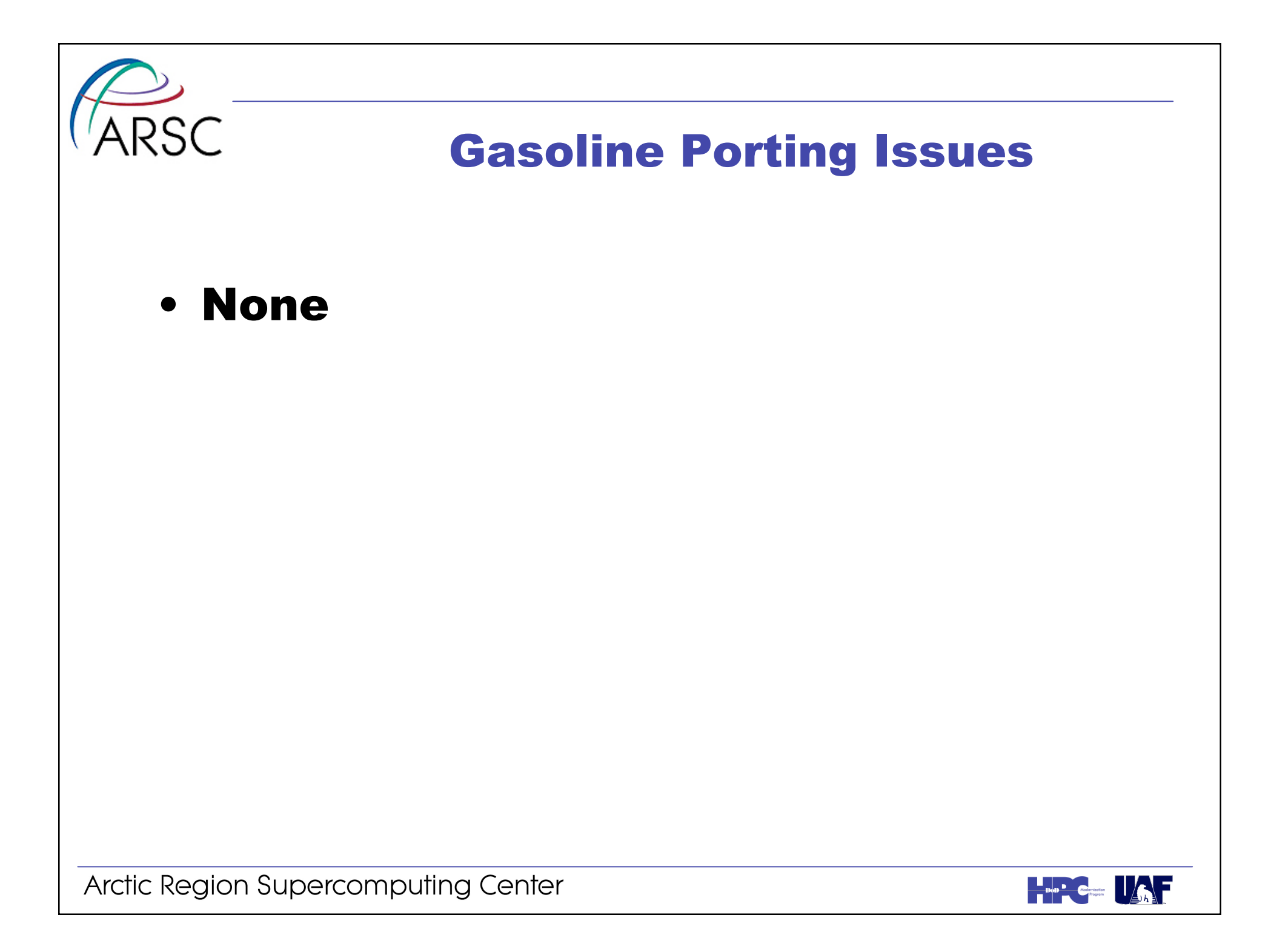

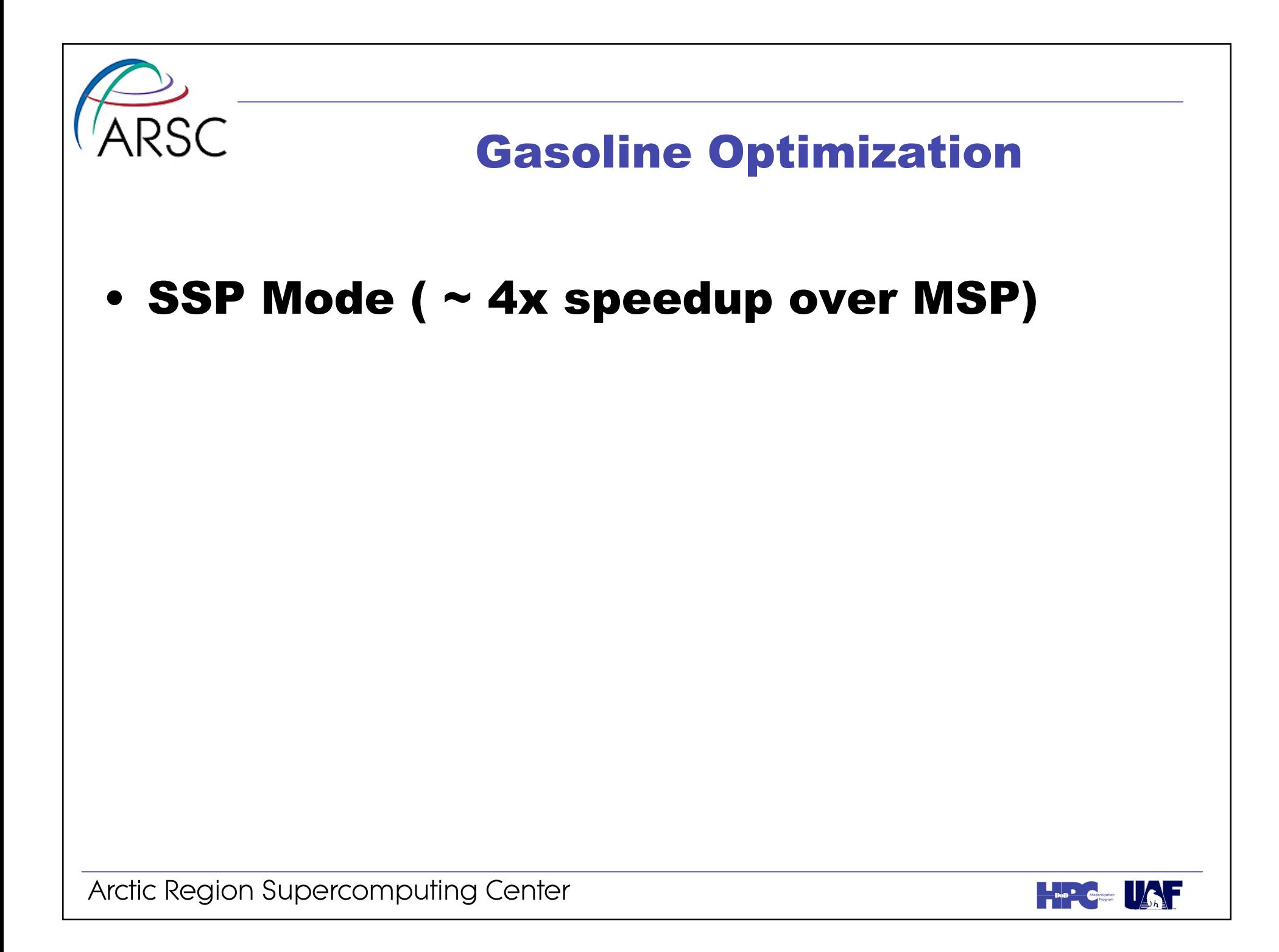

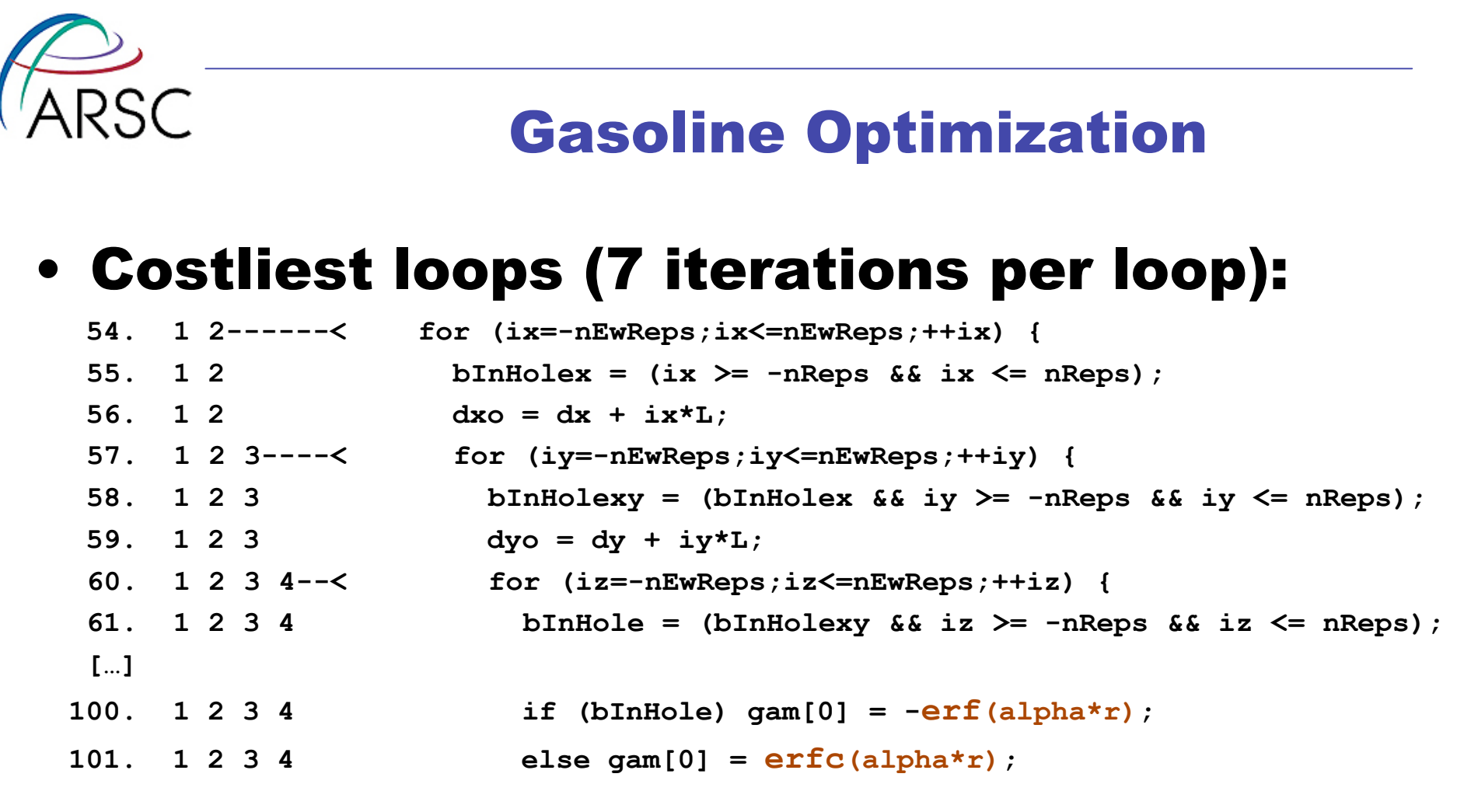

### • erf / erfc inlined

- inner loop successfully vectorized
- no speedup

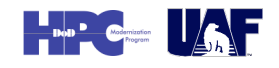

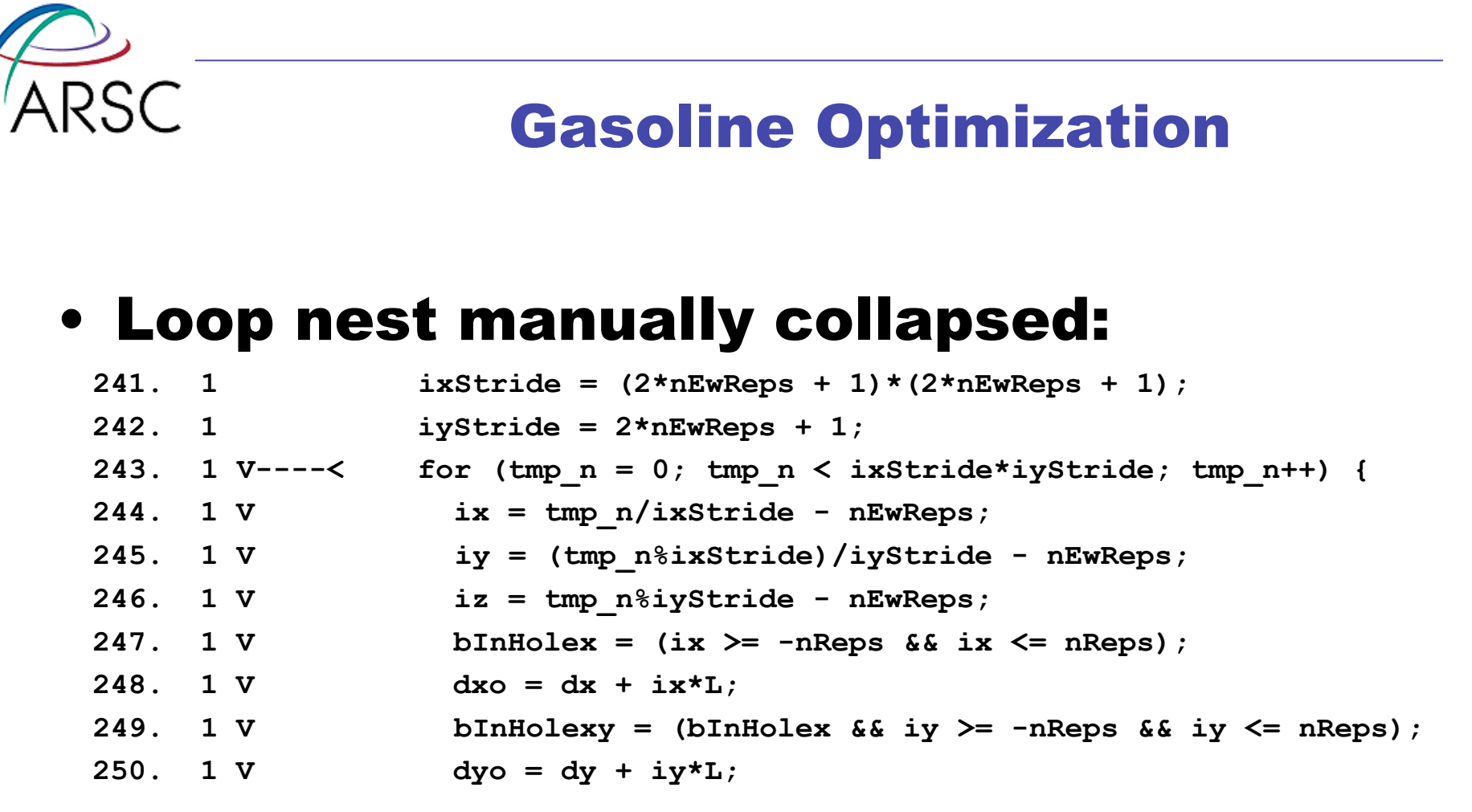

### • Speedup:

- 3x for subroutine
- 50% overall

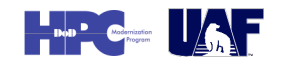

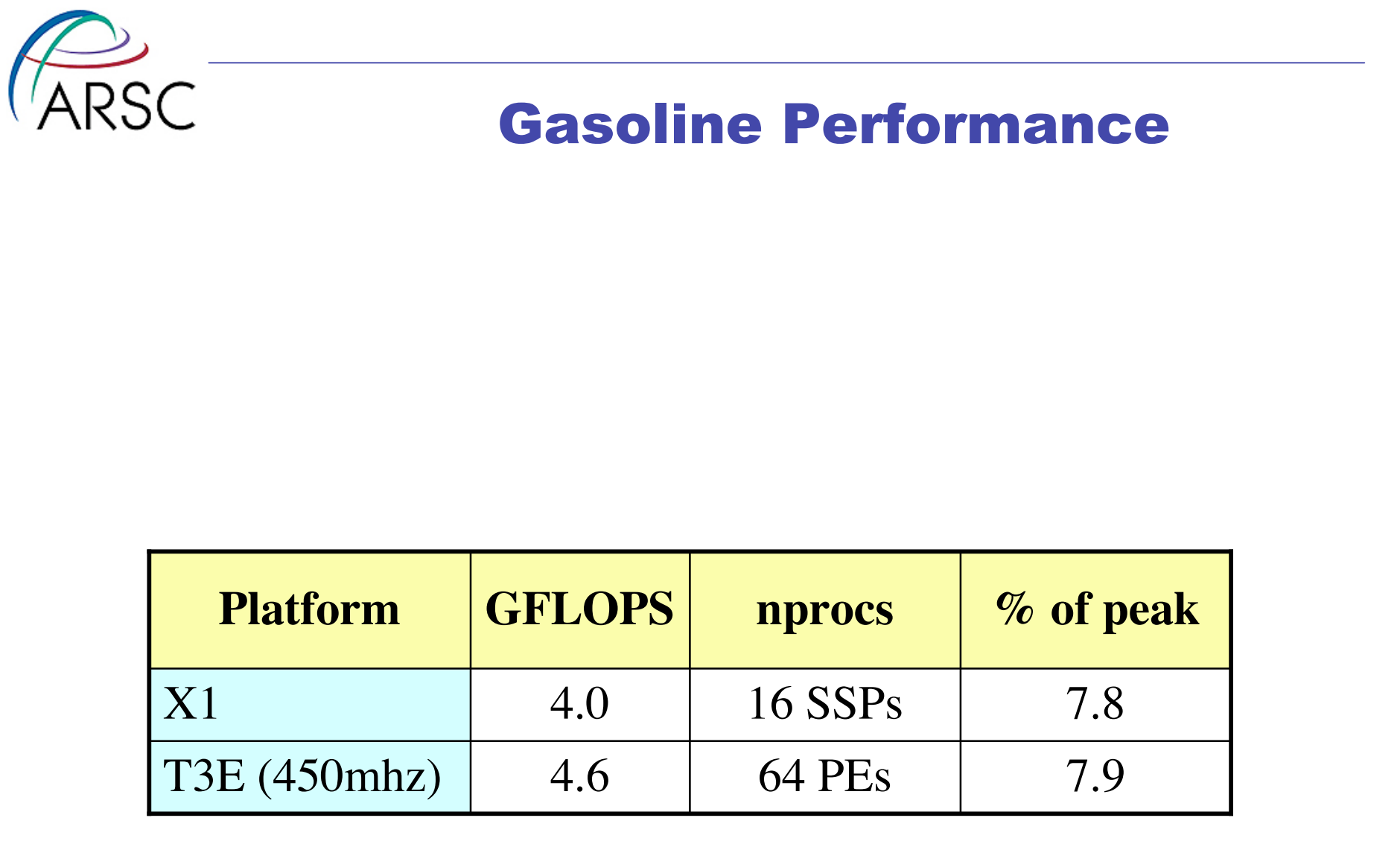

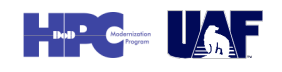

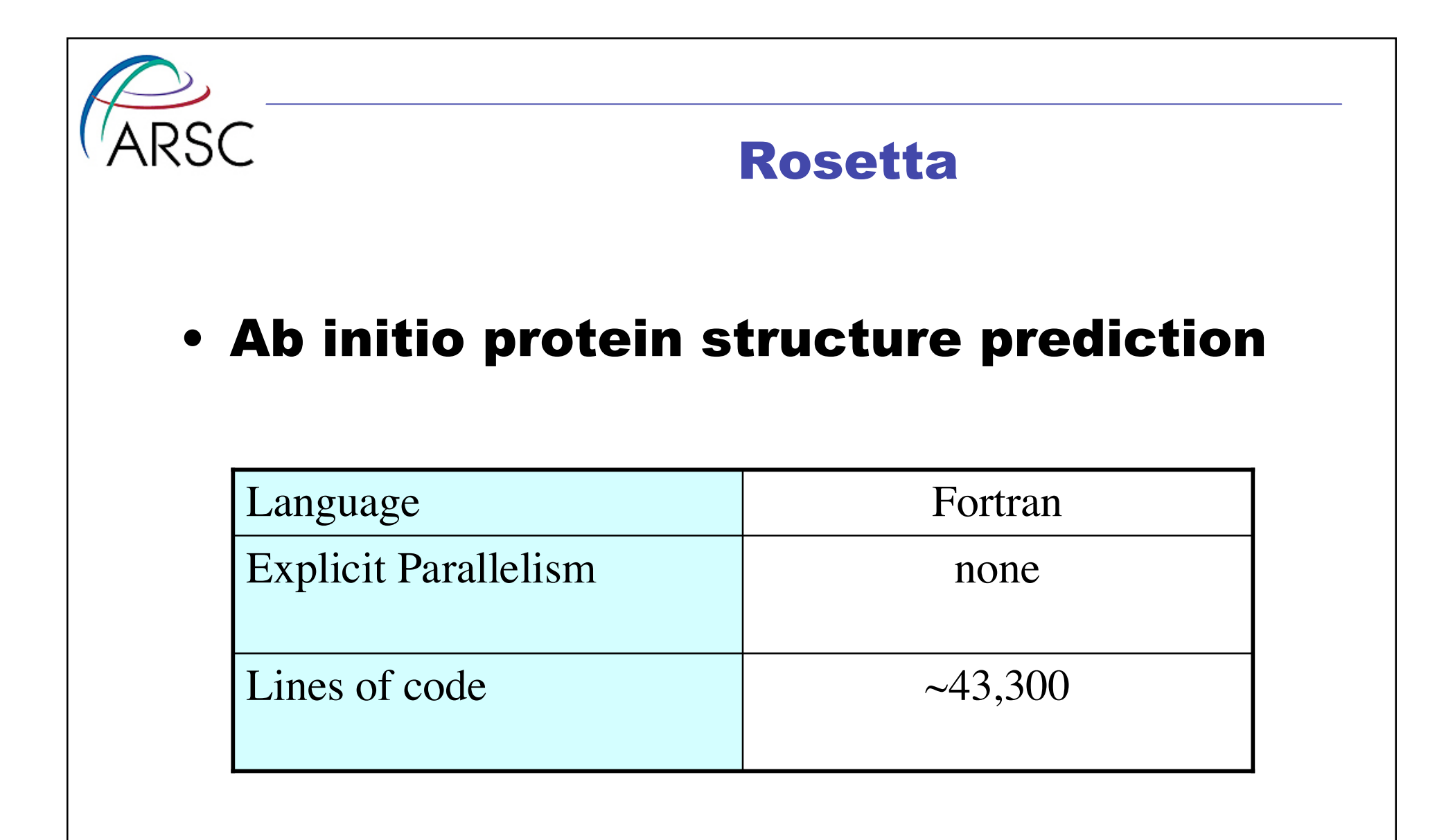

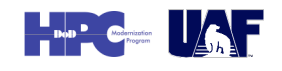

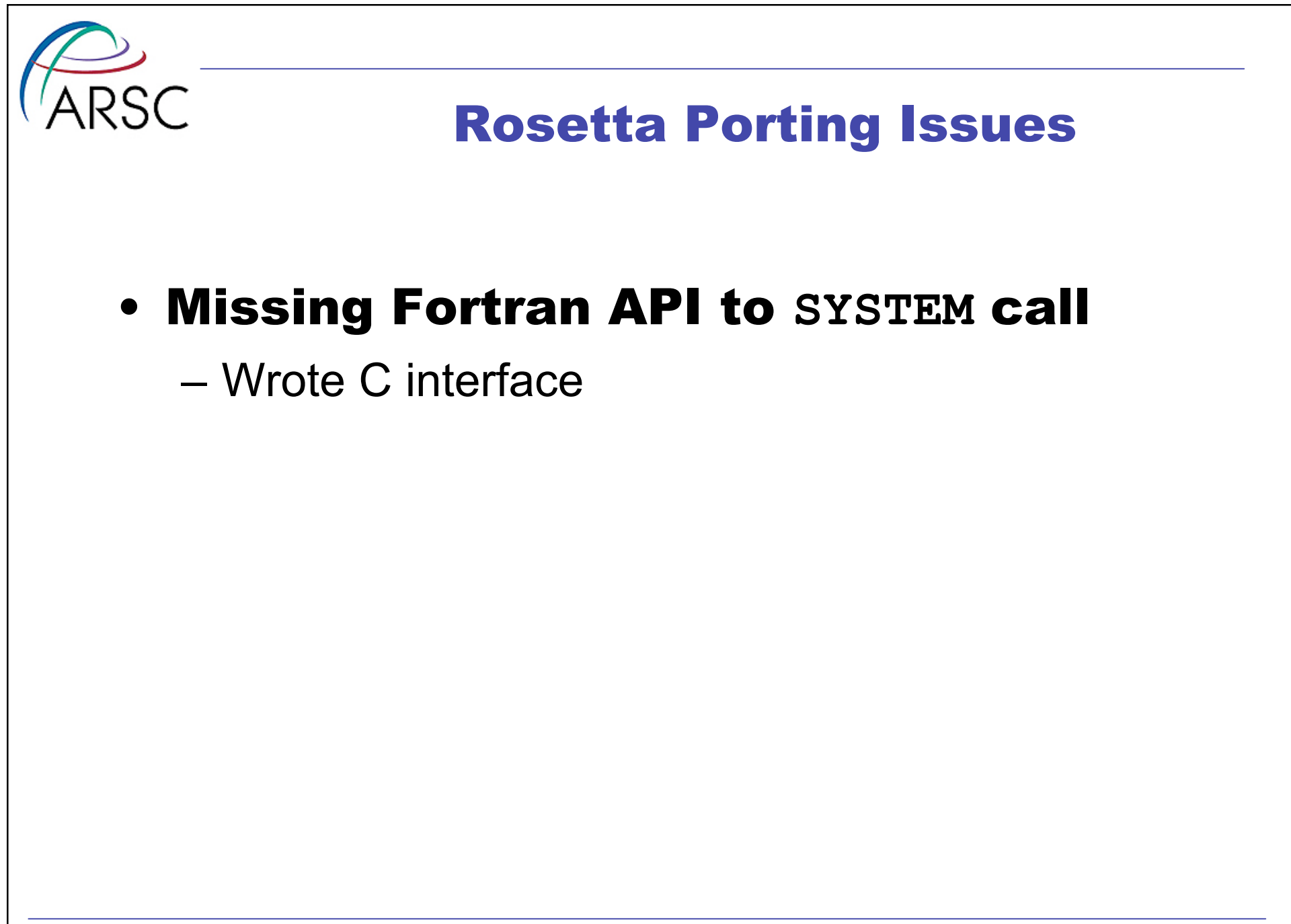

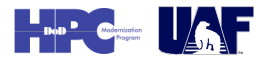

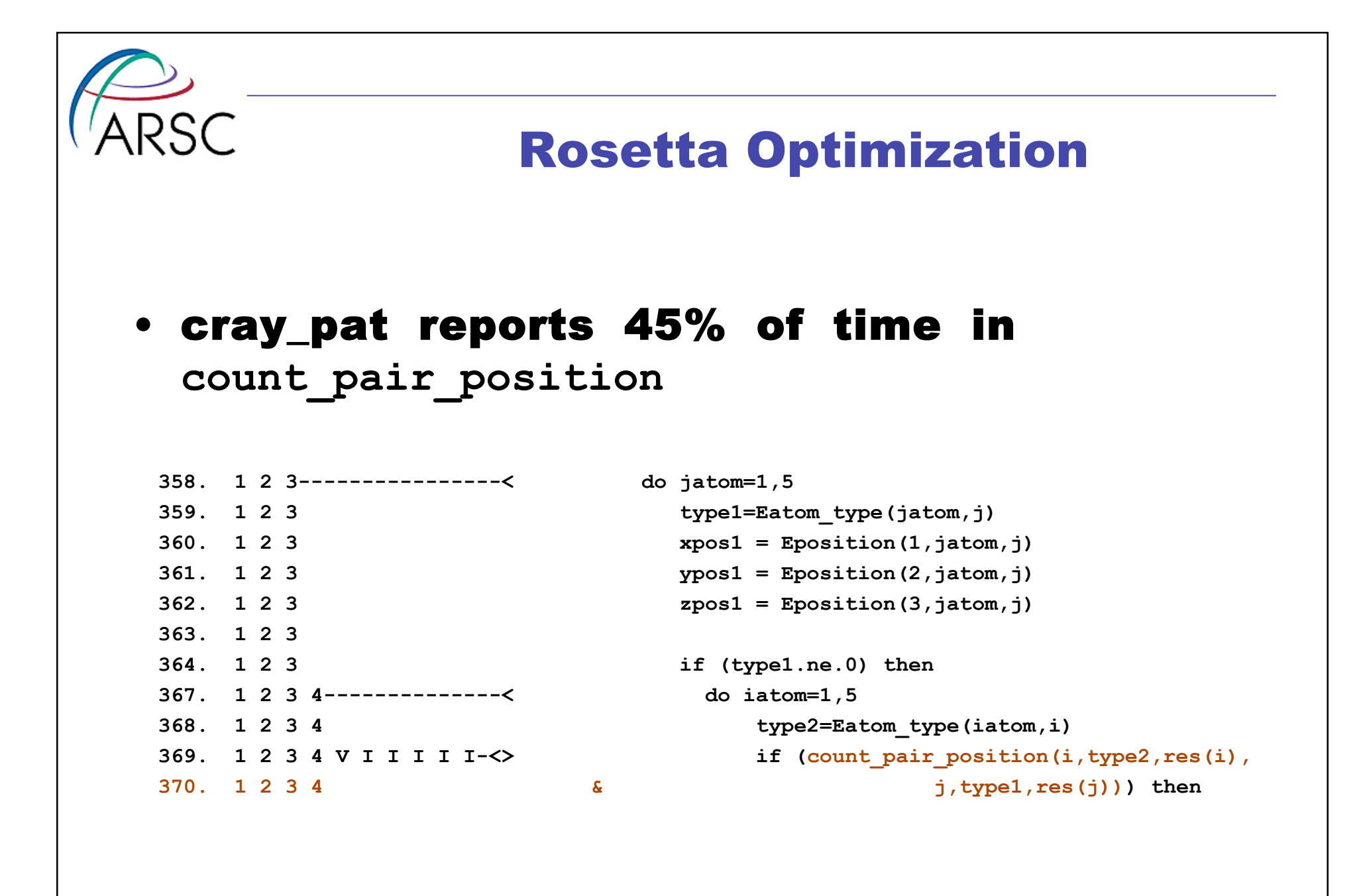

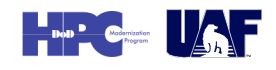

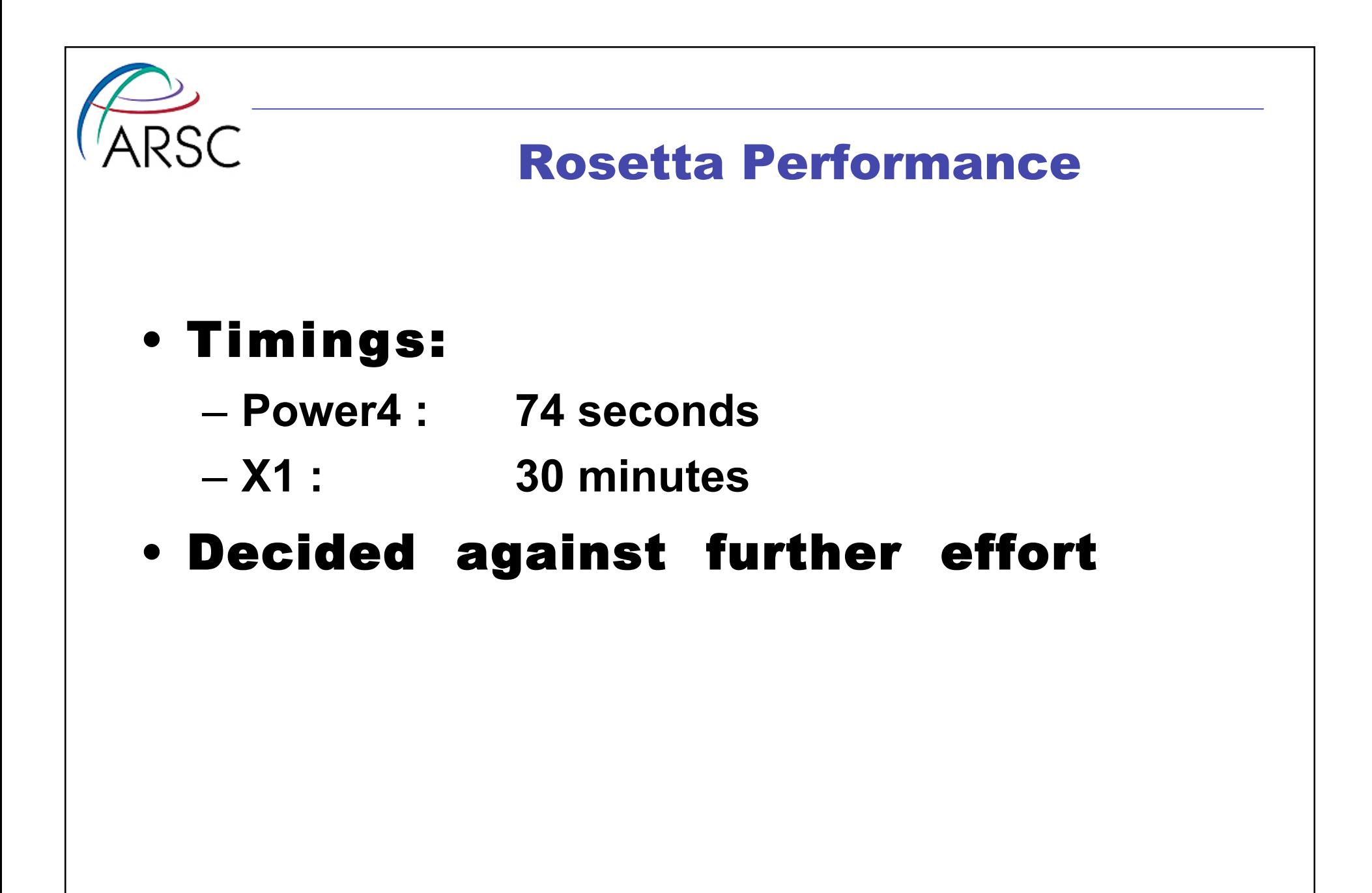

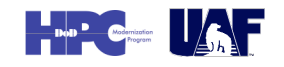

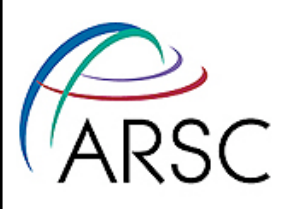

#### FREEH

# • Superconduction in ferromagnetic materials

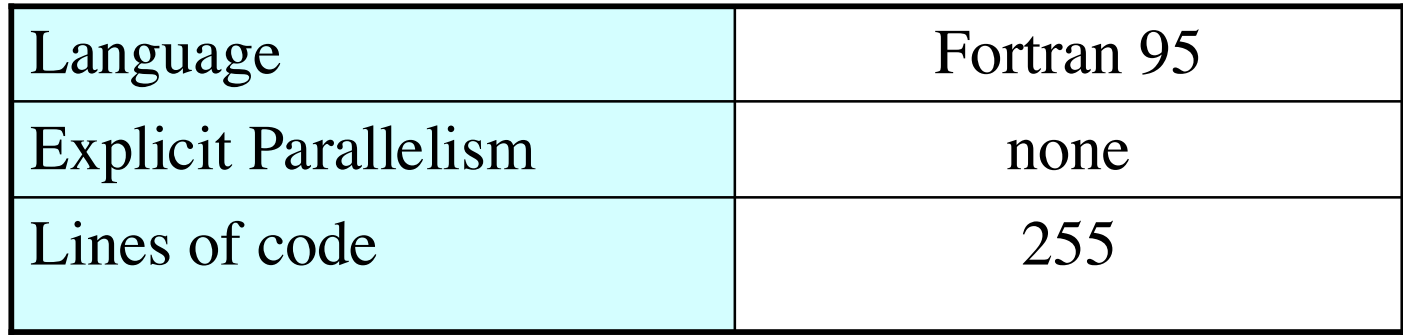

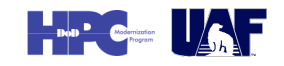

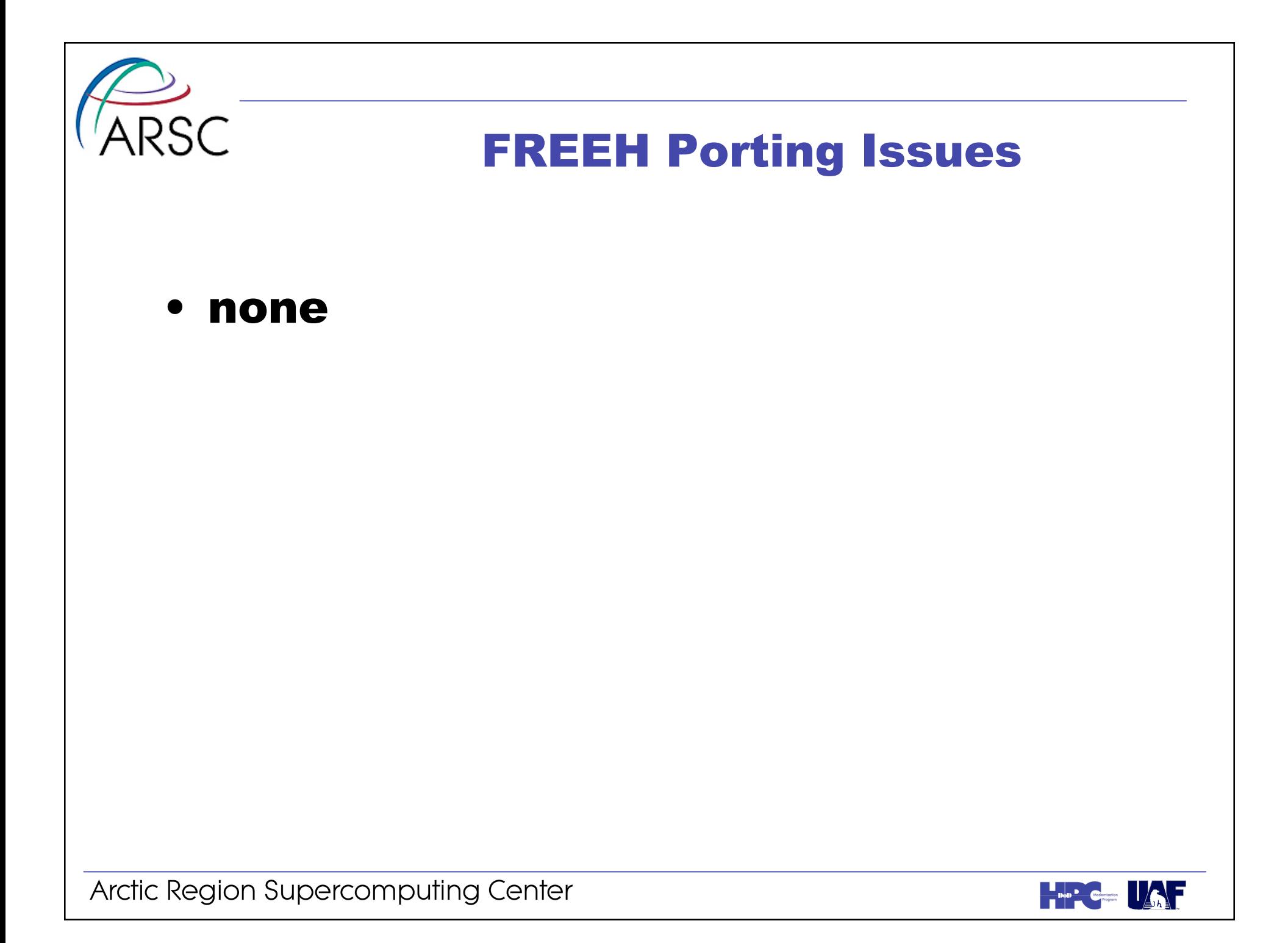

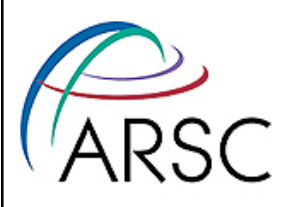

# FREEH Optimization and Performance

# • Optimization:

- 95% of time in LAPACK routine, SSPEV.
- No optimization attempted.

## • Performance:

- (Reported by the user):
	- Power4 1.3x faster than X1

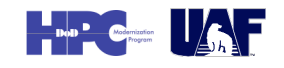

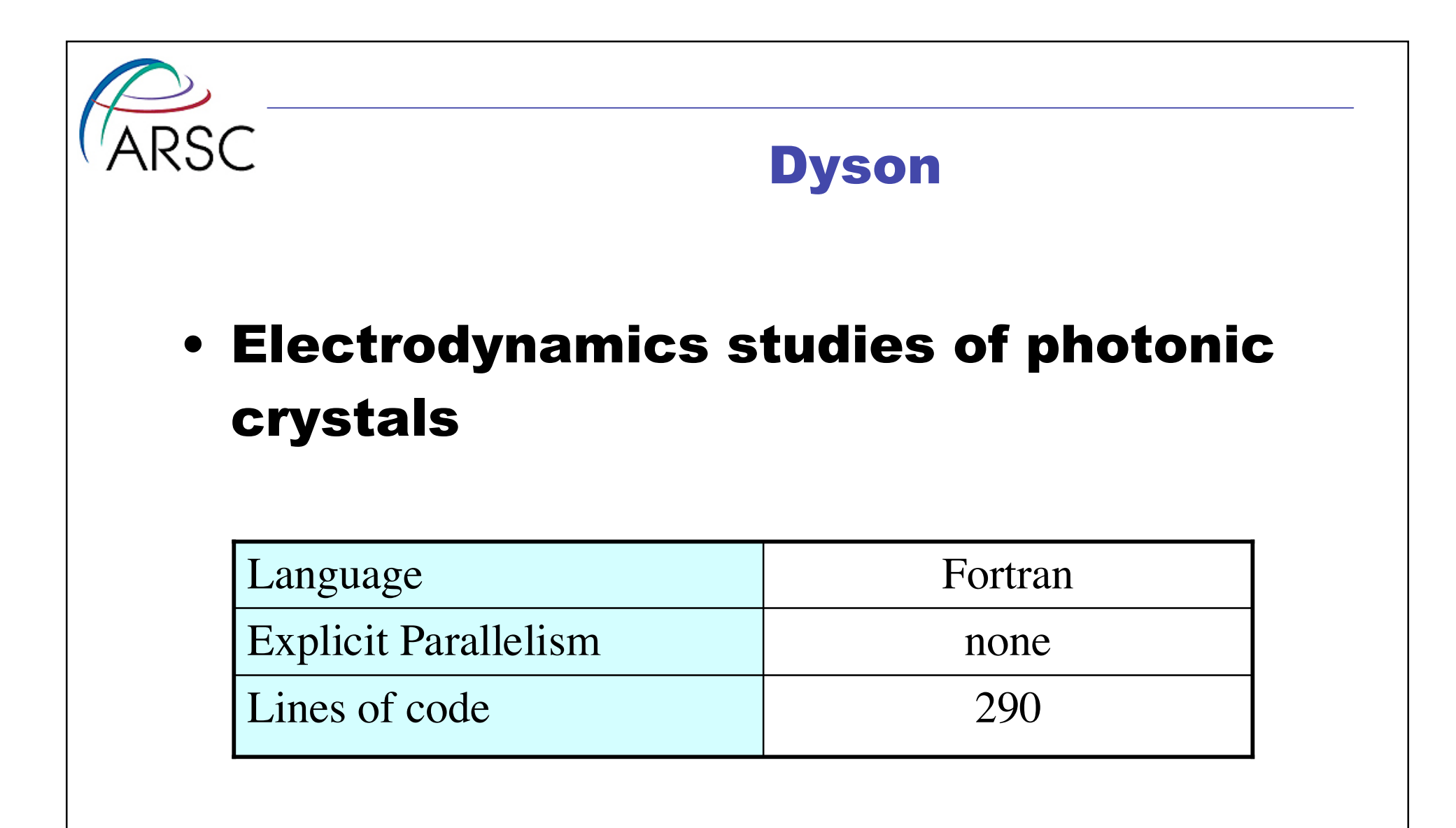

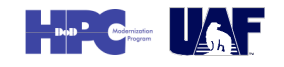

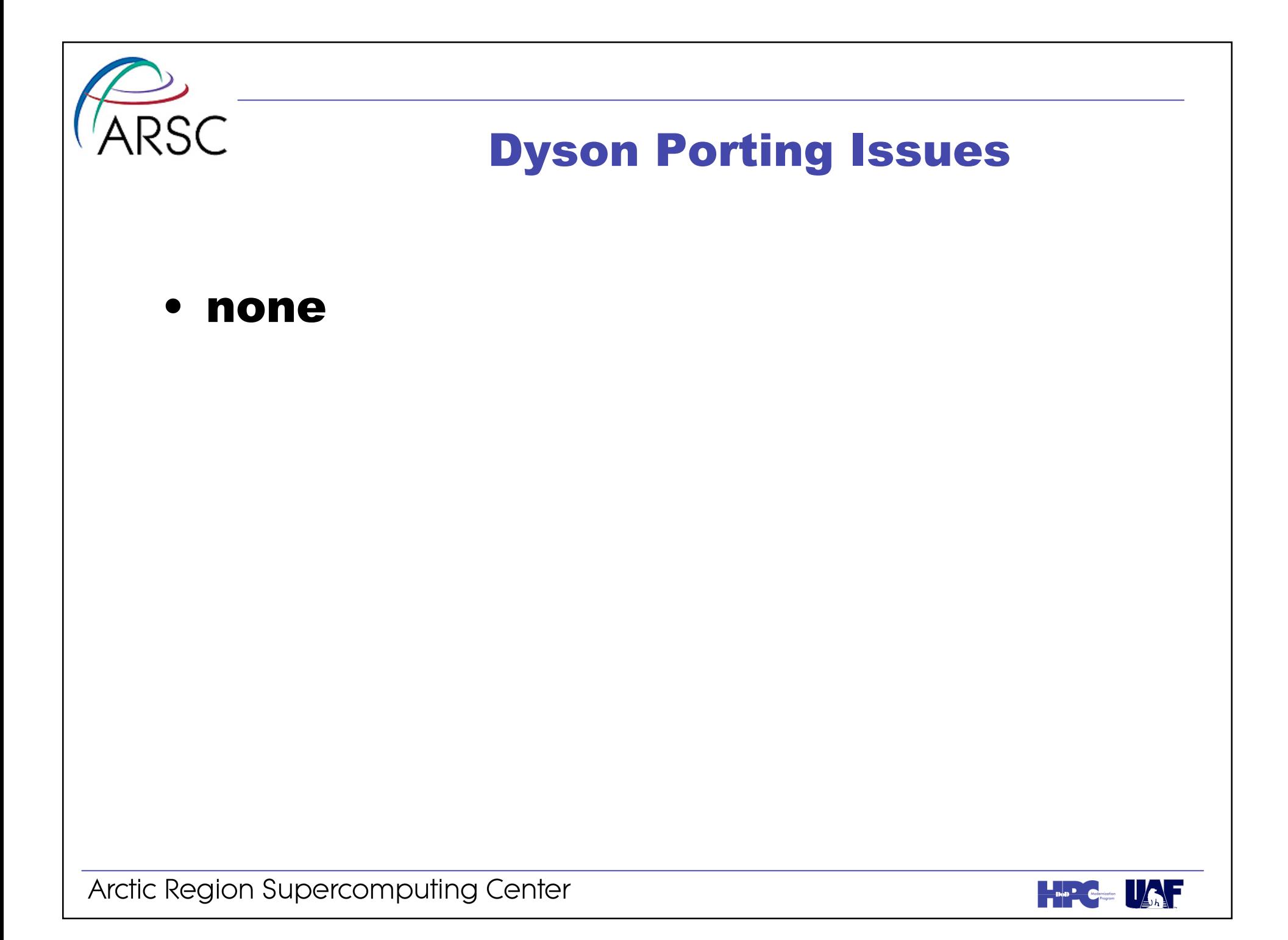

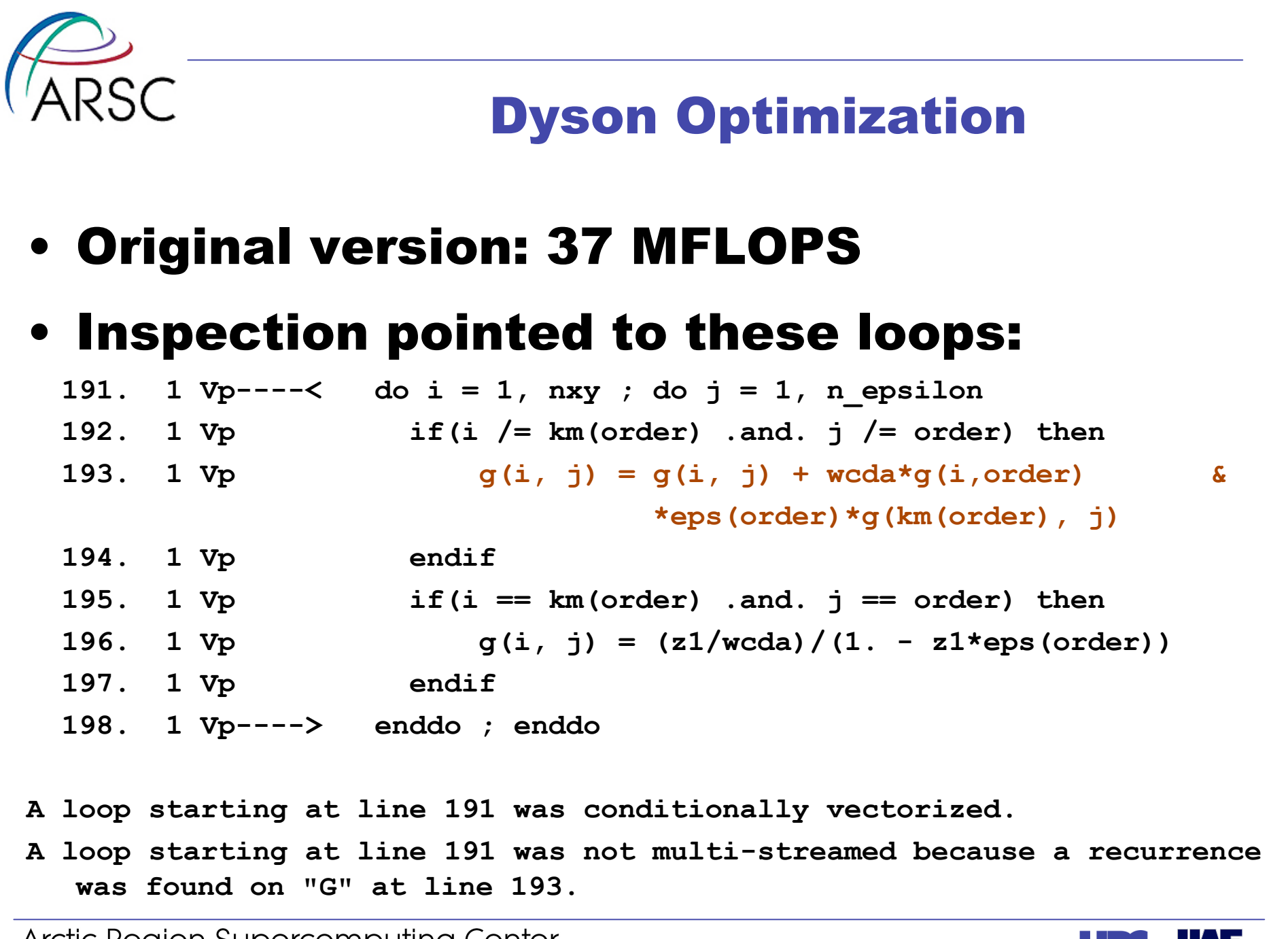

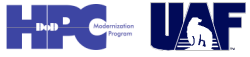

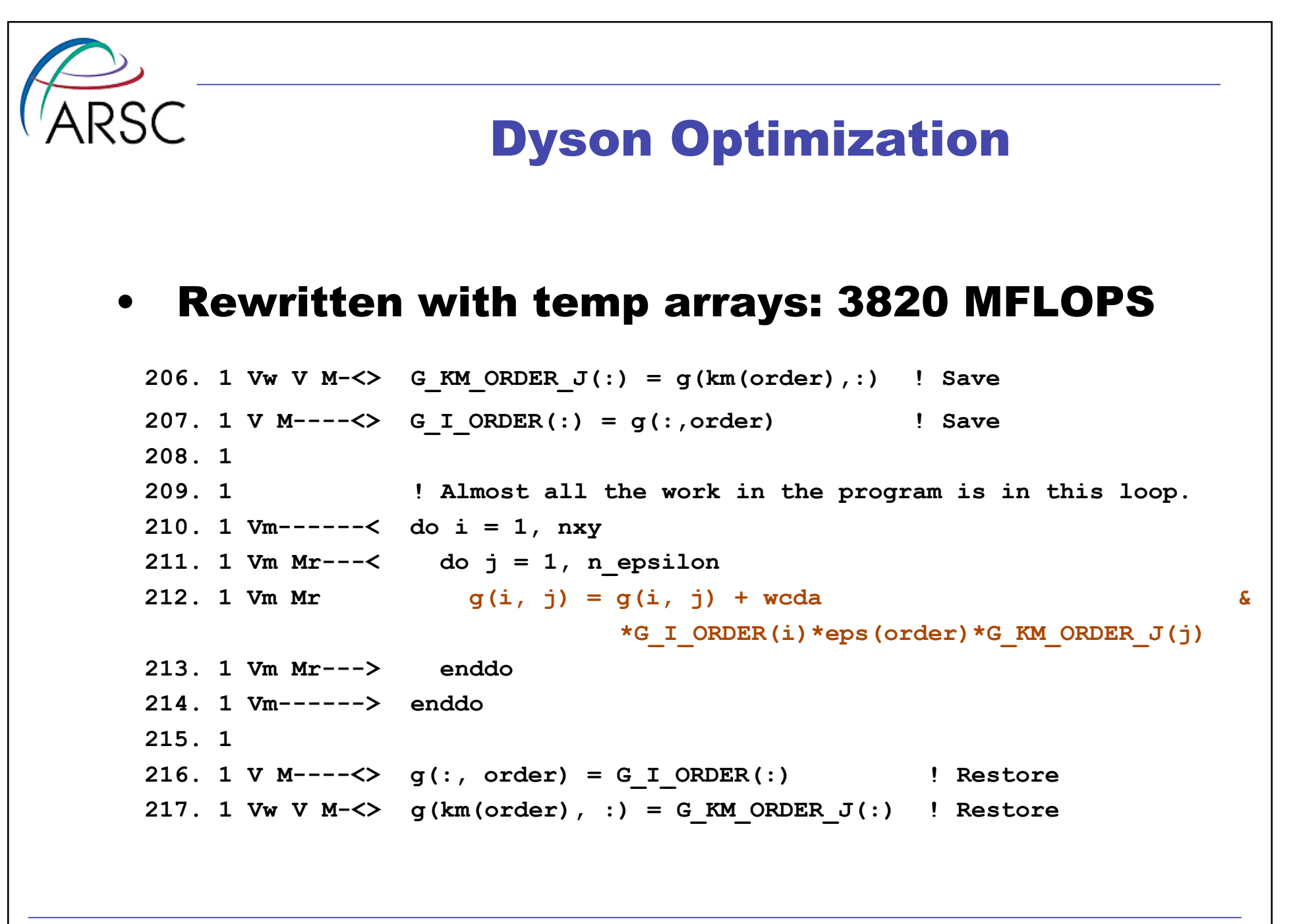

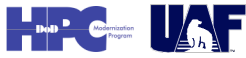

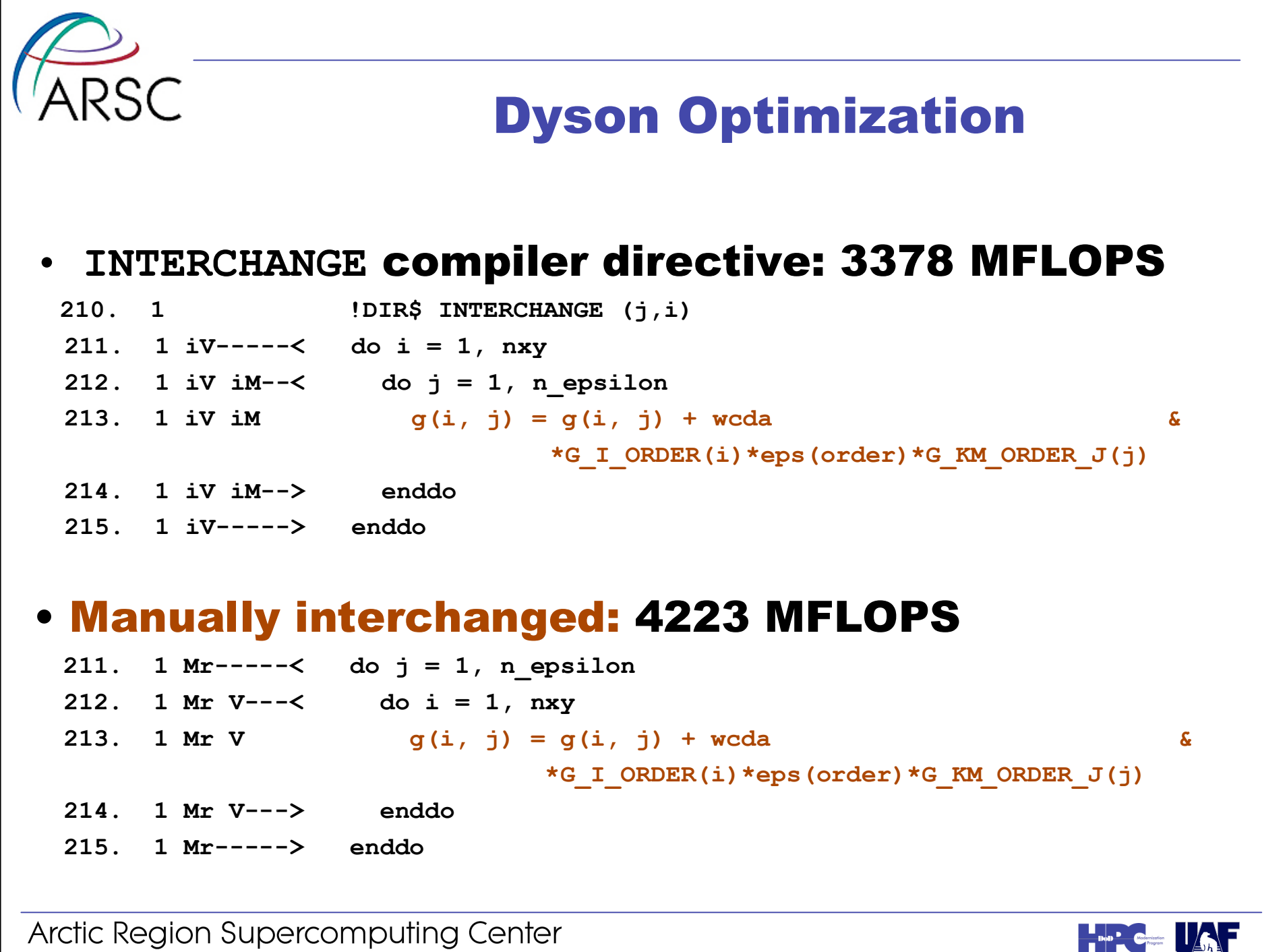

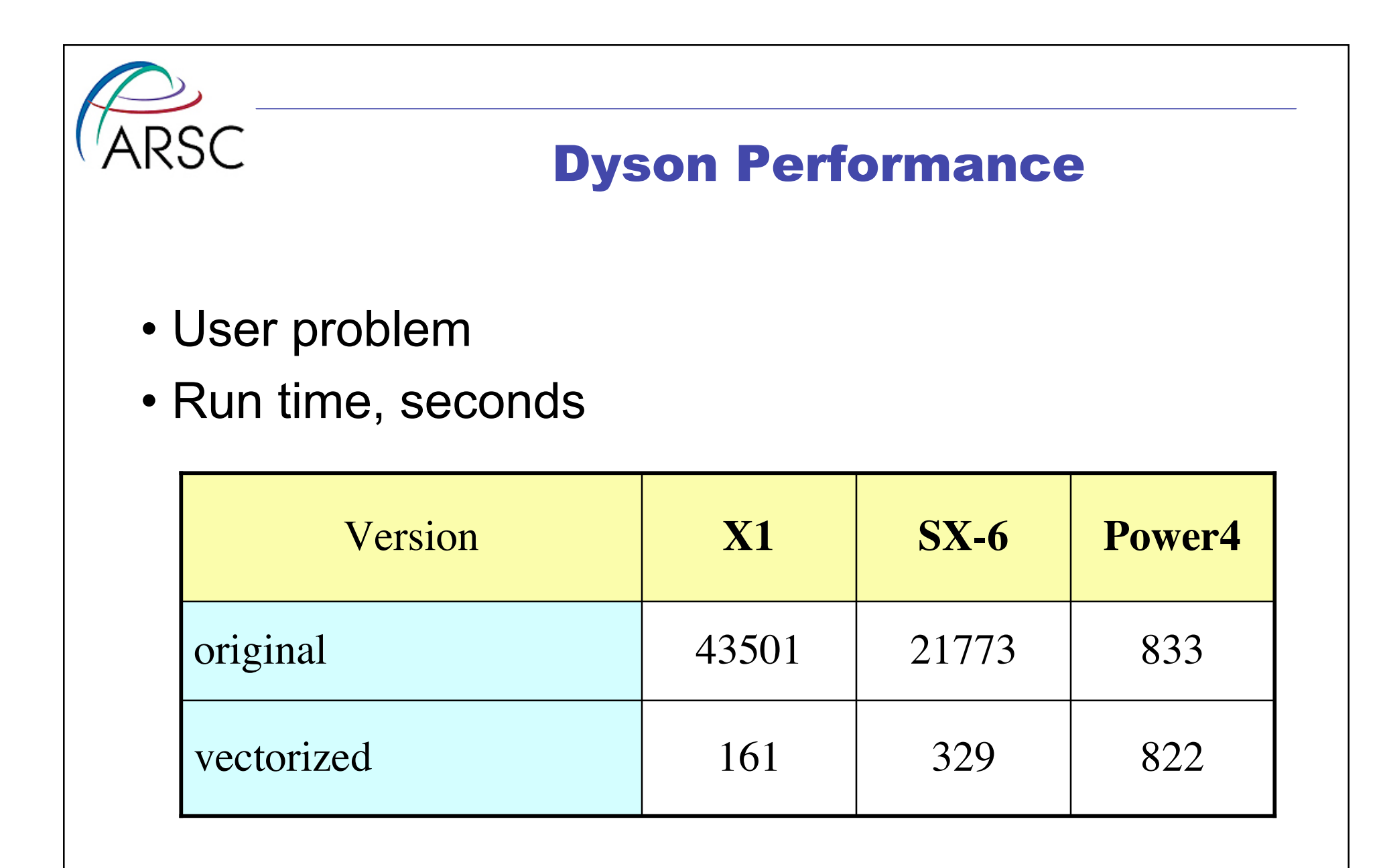

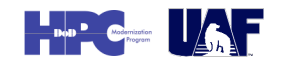

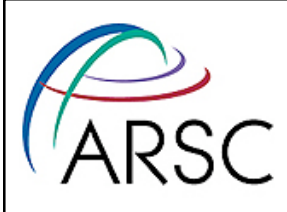

# X1 Porting Experiences

### • Conclusions

- Porting isn't too difficult.
- X1 is not a general purpose machine. Codes must vectorize.
- *Every* code ported to the X1 should be analyzed for performance...
	- minor tuning of good code can provide significant speedup
	- a code should not be rejected for the X1 without some analysis

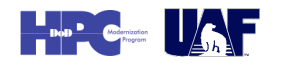

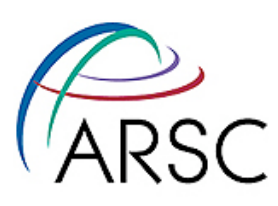

This work was supported in part by a grant of HPC resources from the Arctic Region Supercomputing Center at the University of Alaska Fairbanks as part of the Department of Defense High Performance Computing Modernization Program.

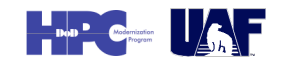